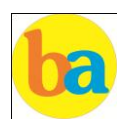

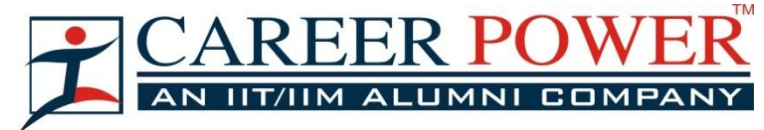

# **COMPUTER CAPSULE SBI PO/CLERK MAINS 2016**

#### Dear Readers,

We are presenting you the Computer Capsule. Because the SBI clerk mains tend to be held in the end of this month so as per our commitments towards the needs of every student, this capsule contains all the important facts and details that can be asked in the Upcoming SBI clerk exam. We are starting this with the introduction of the Syllabus. Let us begin now :

## **Syllabus of The Computer Section**

- **1.** Fundamentals of the Computer :
	- i) Hardware and Software
	- ii) Memory and Memory Units
	- iii) Number System
- **2.** Internet
- **3.** Microsoft Office (MS-Office)
- **4.** Networking
- **5.** DBMS (Database Management System)
- **6.** Full Forms/Abbreviations and Important Terms
- **7.** Shortcut Keys
- **8.** Miscellaneous (Latest in Computers and Mobile Technology)

**Computer** i.e. a combination of two words "compute" +"er". Compute means calculation and "er" means a device.

It can perform all type of mathematical and logical

operations, it can accept data, store data, retrieve data and print data.

**Charles Babbage** was known as father of computer. He invented two machines in 1822 introduced Difference Engine and in 1834, introduced Analytical engine.

**ENIAC** was the first digital computer and it was invented by **J.Presper Eckert** and **John Mauchly** at the university of **Pennsylvania** and began construction in 1943. It uses 18000 **vacuum tubes** as a storing device.

MIT introduces the whirlwind machine (first computer with RAM)on march 8 1955.

**First** computer company was founded by J. Presper Eckert and John Mauchly, initially named **Electronic Controls company,** later changed to **The Eckert–Mauchly Computer Corporation (EMCC)** and released a series of mainframe computer under the name of **UNIVAC.**

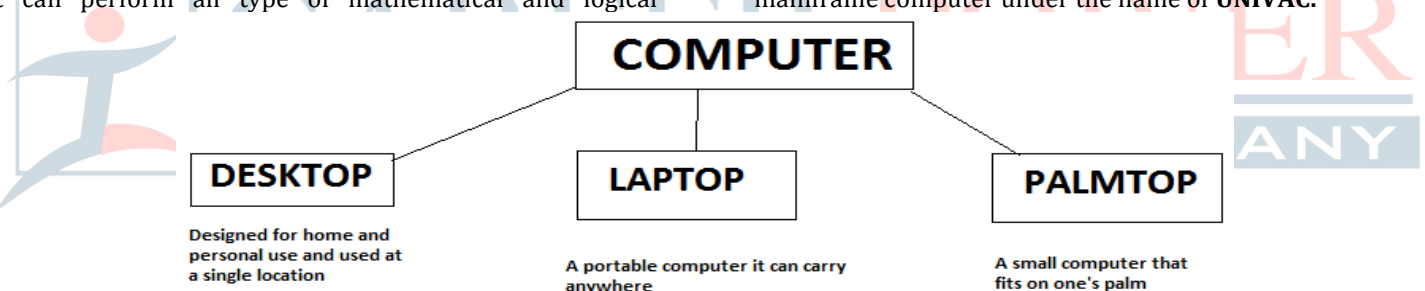

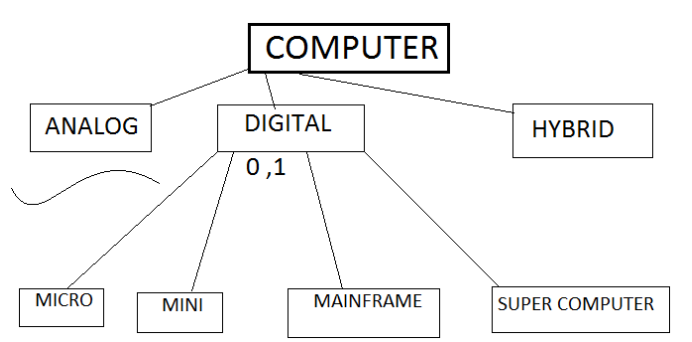

**Analog computer** introduced by Lord **Kelvin. Numerical**  data are represented by measurable physical variables such as electrical voltage. A thermometer is a simple analog computer.

**Digital computer** that accepts and process data in the form of numbers and all the character are converted into binary code

**ASCII code** (American Standard Code for Information Interchange) use as a standard to assign a numerical value to each character

**Hybrid computer** used the combined feature of analog and digital machine. you can see hybrid computer in geological departments.

**Microcomputer** these are small relatively inexpensive computer designed for personal and office use. It has lowest storing and processing speed. These can be laptop or desktop.

**Minicomputer** powerful as compare to microcomputer it has higher memory provide faster operating speeds and large storage capacities than microcomputers. It can be used as a server and capable of supporting from 2 to 200 users.

**Mainframe computer** it has very high memory and processing speed and used as a server (can support thousands of users)

**Super computer** can be used for complex type of application i.e. specific research, weather forecasting, Weapon designing etc…..

**PARAM-8000** India's first super computer developed by C-DAC pune in 1998.

**Tianhe-2** is china's super computer and considered as world's fastest super computer.

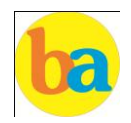

**Shasra T** is considered as India's fastest super computer of India manufactured by Indian Institute of science.

**Server** are dedicated computers that serve the needs or request of other programs or computer.

**Browser** are program which installed on the user's computer and help him to communicate or send request on the network. In others word it help to access the internet.

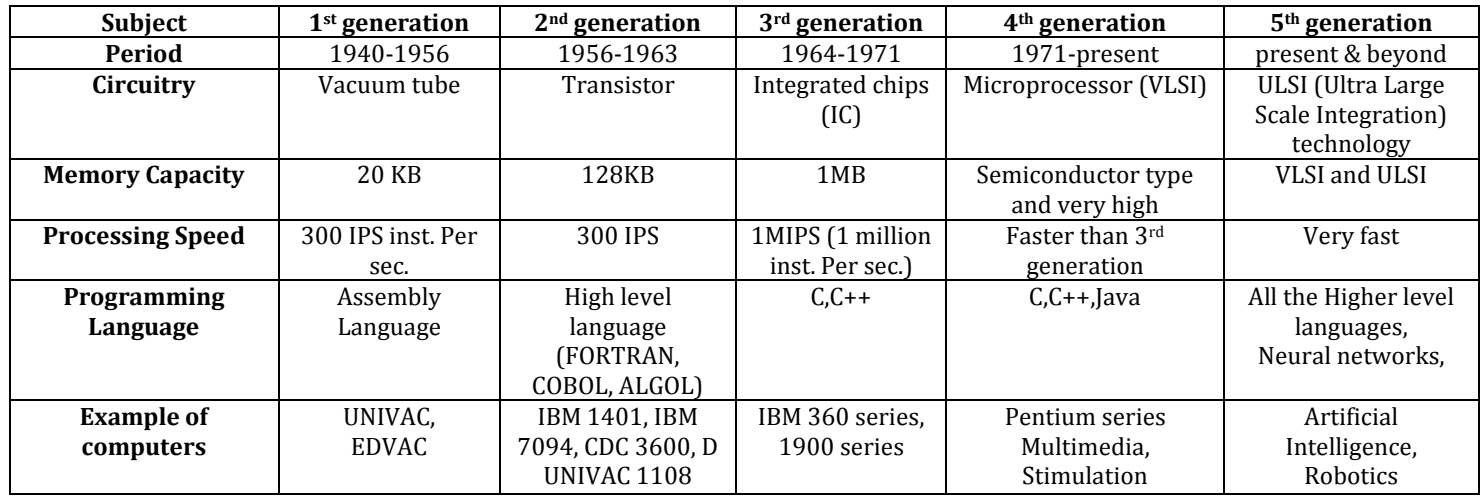

## **Generation of computer hardware**

**ALGOL –** Algorithm language.

**COBOL-** Common Business Oriented language

**Computer fundamentals:**

The device which is used with a computer to display or store data is called **Peripherals.**

The mechanical, magnetic, electronic and electrical components that comprises a computer system such as the Central Processing Unit (CPU), monitor, keyboard, etc. is known as **Hardware.**

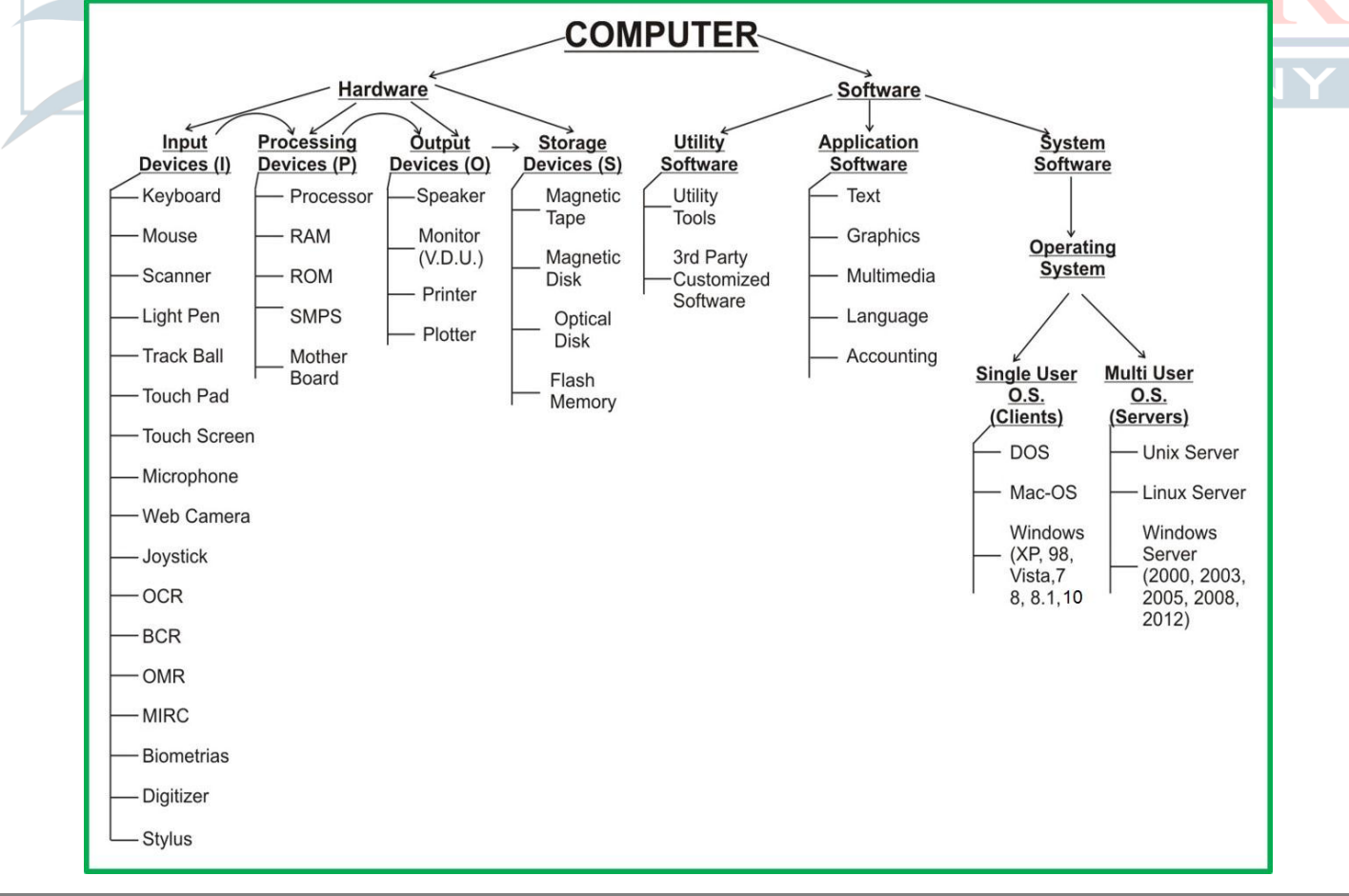

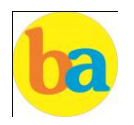

The data that is fed into a computer processor received into the computer by a keyboard or other sources is called **Input** Examples of input devices include keyboards, mouse, scanners, digital cameras and joysticks

A **keyboard** is a typewriter-style device, which uses an arrangement of buttons or keys, to act as mechanical levers or electronic switches.

Most of the commonly available personal computers have a keyboard, popularly known as **Qwerty**.

The keys labeled Fl to F12 on the keyboard are called **Function Keys.**

The keys include the letter keys (0, 1, 2, ..., 9; A, B, Z), which are generally laid out in the same style as in typewriters are known as **Alphanumeric Keys.**

'Caps lock' and 'Num lock' keys are called as **Toggle Keys** because when pressed, they change their status from one state to another.

**Numeric Keypad** is a keypad located on the right hand side of the keyboard. It consists of digits and mathematical operators.

A **Modifier key** is a special key (or combination) on a computer keyboard that temporarily modifies the normal action of another key when pressed together. By themselves, modifier keys usually do nothing; that is, pressing any of the Shift, Alt, or Ctrl keys alone does not (generally) trigger any action from the computer.

A **Mouse** is the most popular input device which is used today for interactive processing and for the one line entry of data for batch processing.

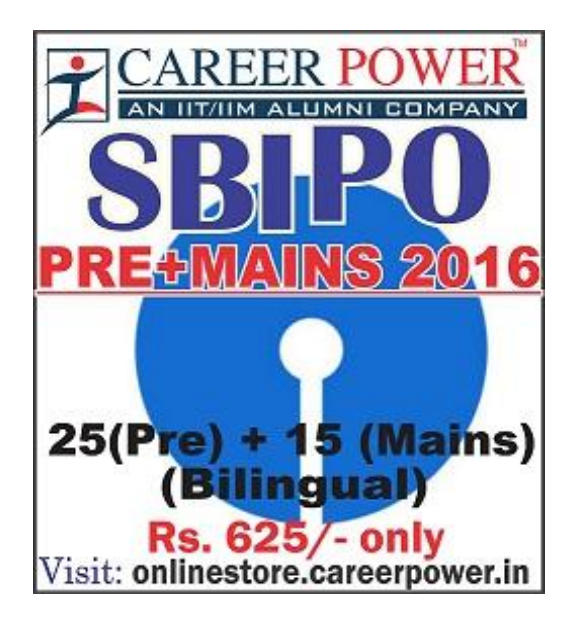

**Drag and Drop** refers to the action of clicking and holding down the mouse button, while moving the mouse and then releasing the mouse button.

The first computer mouse was invented by **Douglas Engelbart.**

**Joystick** is the device that moves in all directions and controls the movement of a pointer.

A **Touch Screen** is a type of display screen device that is placed on the computer monitor to allow direct selection or activation of the computer when the user touches the screen.

**Light Pen** is the pen shaped device, which can sense light and is used to point at spots on a video screen.

A technology enables a high-speed reading of large quantities of data and transferring these data to the computer without using a keyboard. It is referred as **Optical Mark Reader (OMR).**

It uses a beam of light that is reflected on the paper with marks, to capture presence and absence of marks.

MICR reads the characters by examining their shapes in a matrix form and the information is then passed `on to the computer. **MICR** stands for **Magnetic Ink Character Reader.** It provides a high level of security and is therefore used by the banking industry for faster processing of the cheques

It is a machine readable code, which is represented by parallel vertical lines with varying widths. For reading these bar-coded data, a device is used, which is known as a **Bar Code Reader (BCR)** 

a sa san

**Optical Character Recognition (OCR)** is used to scan the document containing text. It is the mechanical or electronic conversion of scanned or photographed images of typewritten or printed text into machineencoded/computer-readable text.

A computer is an electronic device that accepts data from the user (input), processes the data by performing calculations and operations on it and generates the desired **Output.**

An **output device** is any piece of computer hardware equipment used to communicate the results of data processing carried out by an information processing system (such as a computer) which converts the electronically generated information into human-readable form

The printed form of output is referred as **Hard Copy**. The form of output displayed on the screen is referred as **Soft Copy.**

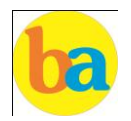

The device that prints information from the computer onto the paper is **Printer.**

**Pages Per Minute (PPM)** is the unit used to count the speed of the printer.

On the basis of technology, printers are categorized into **Impact and Non- Impact Printers.**

**Impact printers** create an image by using some mechanism to physically press an inked ribbon against the page, causing the ink to be deposited on the page in the shape desired.<br> **a)** Dot matrix: The dot-matrix printer

- **a) Dot matrix**: The dot-matrix printer uses print heads containing from 9 to 24 pins. These pins produce patterns of dots on the paper to form the individual characters
- **b) Daisy wheel**: A hammer strikes a "petal" containing a character against the ribbon, and the character prints on the paper. Its speed is slow typically 25-55 characters per second.
- **c) Line printer**:- Line printers, or line-at-a-time printers, use special mechanism that can print a whole line at once; they can typically print the range of 1,200 to 6,000 lines per minute
- **d) Drum printer:-** A drum printer consists of a solid, cylindrical drum that has raised characters in bands on its surface. The number of print positions across the drum equals the number available on the page.
- **e) Chain printer:-** A chain printer uses a chain of print characters wrapped around two pulleys
- **f) Band printer:-** Band printer has a steel band divided into five sections of 48 characters each.

**Non – Impact Printers** do not touch the paper when creating an image.

- **A) Ink-jet printers:-** One or more nozzles in the print head emit a steady stream of ink drops. Droplets of ink are electrically charged after leaving the nozzle. The droplets are then guided to the paper by electrically charged deflecting plates
- **B) Laser printers:-** Laser printers use buffers that store an entire page at a time. When a whole page is loaded, it will be printed.
- **C) Thermal printer:-** is a digital printing process which produces a printed image by selectively heating coated thermo chromic paper, or thermal paper as it is commonly known, when the paper passes over the thermal print head.

A pen based output device, attached to a computer for making vector graphics, that is, images created by a series of many straight lines is known as **Plotters.**

The number of pixels displayed on a screen is known as **Resolution.**

A **Monitor** is a TV-like display attached to the computer on which the output can be displayed and viewed. It can either be a monochrome display or a color display.

A set of instructions that tells the computer about the tasks to be performed and how these tasks are to performed, is known as **Software.**

The set of instructions, which control the sequence of operations, are known as **Program.** It is a sequence of instructions, written to perform a specified task with a computer.

**Application software** is a group of program designed for fulfill the demand of end user i.e. MS office.

**System software** is a program which is created for the system and to make the system user friendly such as operating system or is a type of computer program that is designed to run a computer's hardware and application programs.

**Utility software** designed to help analyze, configure, optimize or maintain a computer such antivirus software.

**Operating system** is a set of programs that help in controlling and managing the hardware and the software resources of a computer system. Main functions of operating system are :-

- Process management
- Memory management
- File ,management
- Security
- Command and interpretation.
- Resource allocation

## **Types of OS.**

- **1) Batch operating system** data and program that need to be processed are bundled and collected as a batch and executed together.
- **2) Multiprogramming operating system** it allows the instruction and data from two or more separate process to reside in primary simultaneously. Multiprogramming system are multitasking multiuser and multiprocessing operating system.
- **3) Single user** it is designed for single user and a single person use it at a time i.e. DOS window's 95 etc.
- **4) Distributed operating system** which manages a collection of independent computers and makes them appear to the user of the system as a single computer.
- **5) Real Time Operating System (RTOS)** It is a computing environment that reacts to input within a specific time period. It is used at those Places in which we Requires higher and Timely Response.

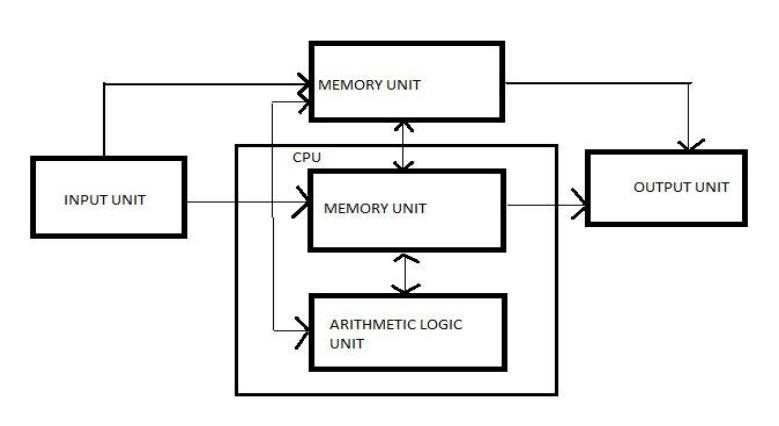

BASIC ORGANIZATION OF A COMPUTER SYSTEM

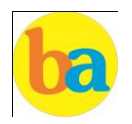

An **Arithmetic Logic Unit (ALU)** is a digital circuit that performs integer arithmetic and logical operations. The ALU is a fundamental building block of the central processing unit of a computer

**Control Unit** is responsible for controlling the overall operations of computer. It coordinates the sequence of execution of instructions and controls the overall functioning of the computer.

**Instruction Execution**: the program which is to be executed is a set of instruction which are stored in memory. The CPU executes the instructions of program to complete a task and this execution takes place inside the CPU with the help of registers ALU(arithmetic logic unit) and CU(control unit). When the processor executes instructions, data is temporarily stored in small local memory location and these are called **registers …..**

**Accumulator Register:-** which stores the immediate result of arithmetic and logical operations.

**Memory address register (MAR) :-** which contain the address of memory location to which data is to be stored.

**Program counter :-** which contain the address of the next instruction to process.

**Instruction register:-** which contain the current instruction being processed

A **Software** instructs the computer what to do and how to do it. It is a set of instructions that tells the computer about the tasks to be performed and how these tasks are to performed

An unprocessed collection or representation of raw facts represented in a manner suitable for communication, interpretation or processing by humans or by automatic means, is known as **Data.**

Personal computers use a number of chips mounted on a main circuit board called **Motherboard.** 

The CPU is fabricated as a single Integrated Circuit (IC) chip. It is also known as the **Microprocessor.**

**Multiprocessing** is the use of two or more central processing units (CPUs) within a single computer system. The term also refers to the ability of a system to support more than one processor and/or the ability to allocate tasks between them

## **Program execution in computers:**

**Language processor (Translator)** programmer write their program in one of the **high level** language because it is much easy to code in these language but computer does not understand any of these language so it is necessary to convert program into a machine language so translator do this work.

**Loader** it load the code which is translated by translator into the main memory and makes it ready to execute.

**Linker** is used to combine all the object files and convert them into a final executable program.

**Interpreter** converts high level language program into machine language. It is very slow because it convert program line by line.

**Compiler** it also translate the program from high level language to machine language. It is very fast because it convert the whole program into machine language.

**Assembler** It is used for converting the code of low level language (assembly language) into machine level language.

**Low level language** these are coded in a form which is easy to understand by the processor.

**Machine language** it is also a type of low level language these can be develop in binary language (0 and 1) .

**Assembly language** it is also a type of low level language and using the human readable instruction of the CPU. It is written as '**MOV A.'**

**High level language** programmer can write code in simple easy language, it is user friendly

**C language** it is a middle level programming language and also known as procedural language

ТM **C++** high level language uses the oops concept. **Fortran** it is known as formula translation .it is used for scientific application

**COBOL (Common Business Oriented Language)** used for record keeping and data management in business organizations.

**BASIC (Beginner's All Purpose Symbolic Instruction Code)** first language designed for non-professional programmers.

**PASCAL** it is developed as a teaching tool for programming concepts

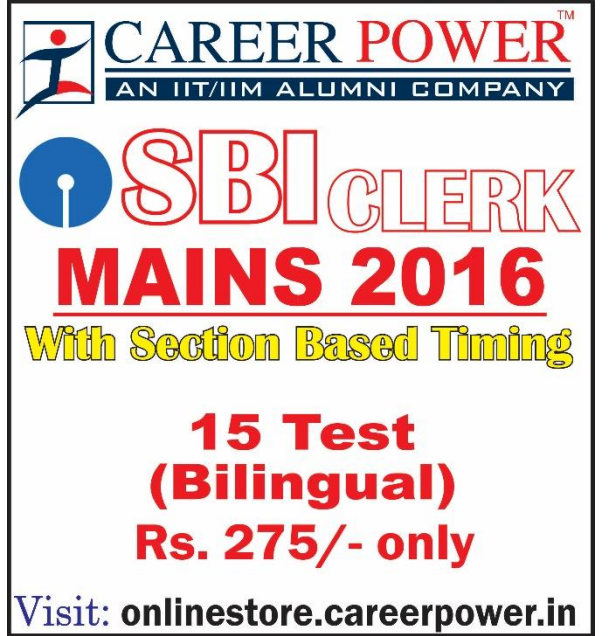

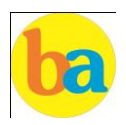

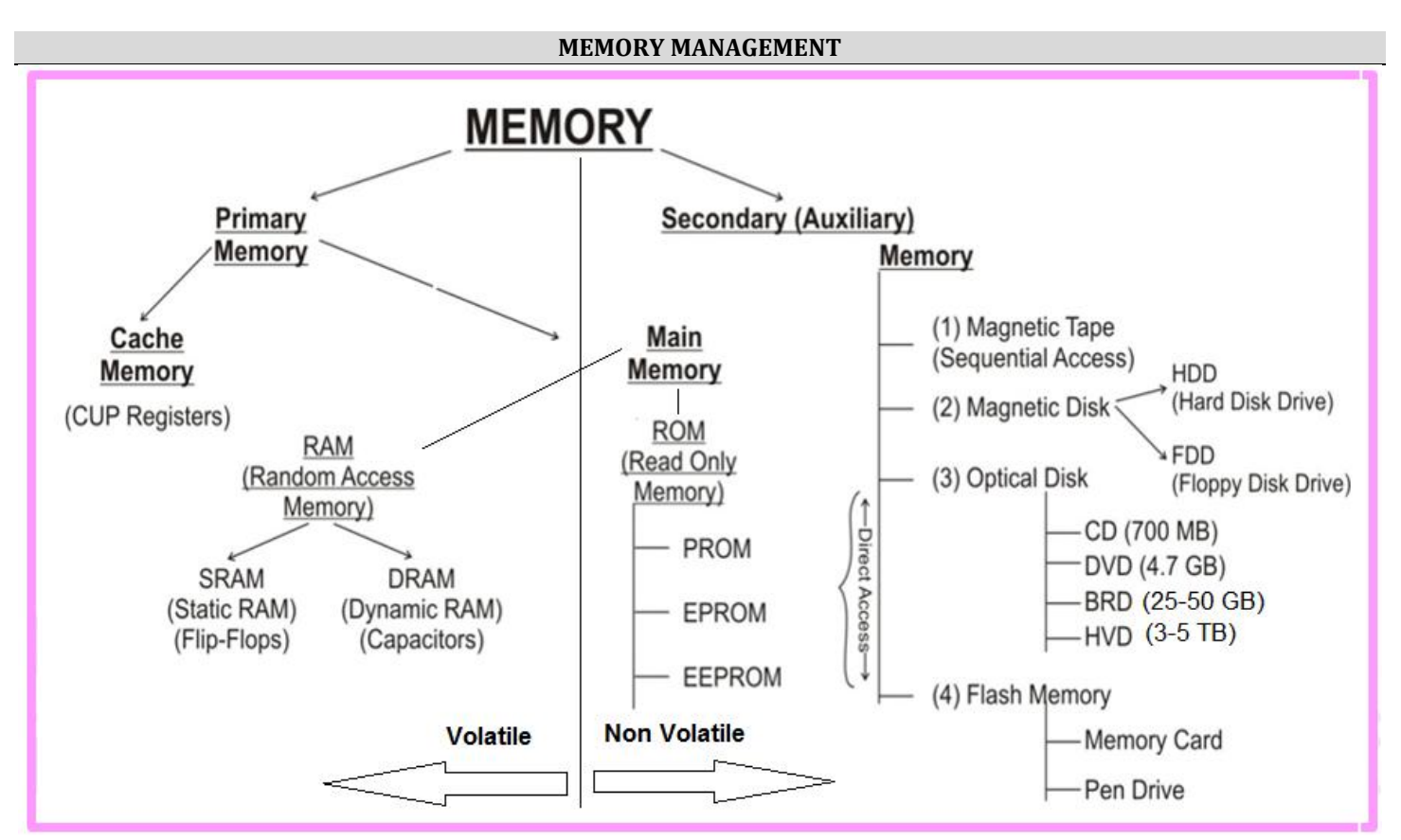

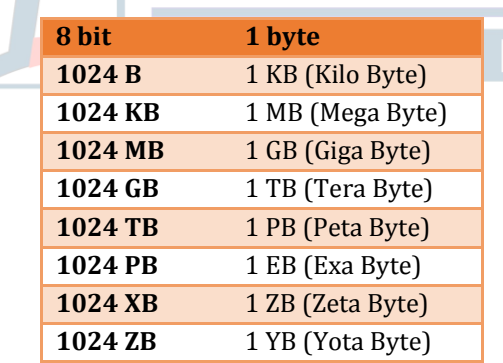

## **Primary memory**

**6**

Primary storage, also known as *main storage* and it is the area in a computer in which data is stored for quick access by the computer's processor. The terms random access memory (RAM) and memory are often as synonyms for primary or main storage. Primary storage is volatile and can be contrasted with non-volatile secondary storage, also known as auxiliary storage.

**Cache memory** is a smaller, faster **memory** which stores copies of the data from frequently used main memory locations. A CPU cache is a hardware cache used by the central processing unit (CPU) of a computer to reduce the average time to access data from the main memory.

**Secondary memory** is where programs and data are kept on a long-term basis. Common secondary storage devices are the hard disk and optical disks. The hard disk has enormous storage capacity compared to main memory. The hard disk is usually contained inside the case of a computer.

**Read-only memory (ROM)** is a storage medium used in computers and other electronic devices. Data stored in ROM can only be modified slowly or with difficulty, or not at all. ROM is non-volatile and the contents are retained even after the power is switched off.

It only allows reading.

The types of ROM include PROM, EPROM and EEPROM.

**Random Access Memory (RAM),** allows the computer to store data for immediate manipulation and to keep track of what is currently being processed.

RAM is referred to as volatile memory and is lost when the power is turned off.

It also known as *read/write* memory as information can be read from and written onto it.

The two main types of RAM are static RAM and dynamic RAM.

**SRAM** retains data as long as power is provided to the memory chip and need not be refreshed periodically. It is often used as CPU Cache memory. SRAM stands for **Static Random Access Memory.**

The data on **DRAM** continues to move in and out of the memory as long as power is available and must be continually refreshed to maintain the data. DRAM stands for **Dynamic Random Access Memory.**

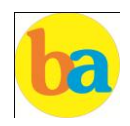

**Virtual memory** is memory on the hard disk that the CPU uses as an extended RAM

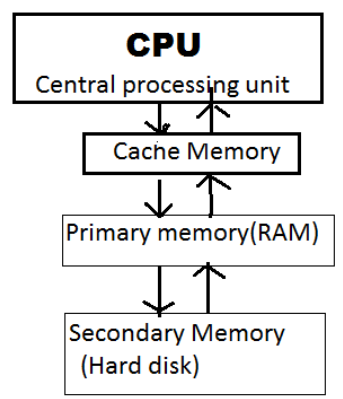

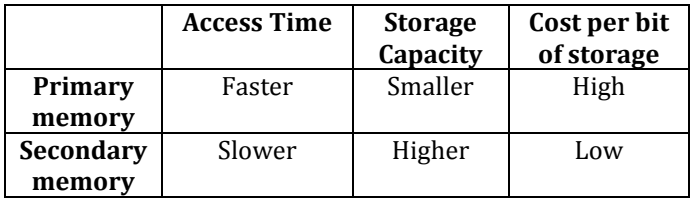

**Memory can also be categorized on the basis of their material** 

**Semiconductor memory:** such as RAM, ROM, EPROM, and flash memory.

**Magnetic memory:-**such as hard disk, floppy disk and magnetic tapes.

**Optical memory:-**such as computer disk, DVD and blue-ray disk.

A **bus**, in computing, is a set of physical connections (cables, printed circuits, etc.) which can be shared by multiple hardware components in order to communicate with one another.

The **address bus** (sometimes called the memory bus) transports memory addresses which the processor wants to access in order to read or write data. It is a *unidirectional bus*.

The **data bus** transfers instructions coming from or going to the processor. It is a *bidirectional bus*.

The **control bus** (or command bus) transports orders and synchonisation signals coming from the control unit and travelling to all other hardware components. It is a *bidirectional bus*, as it also transmits response signals from the hardware.

## **Number System**

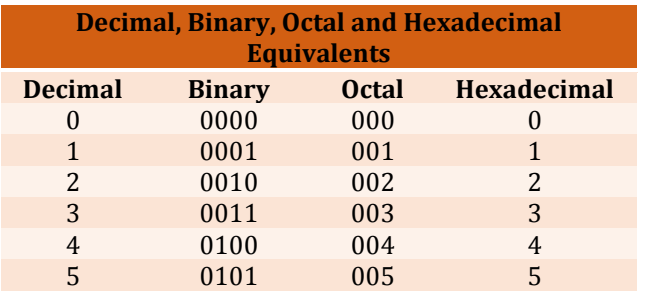

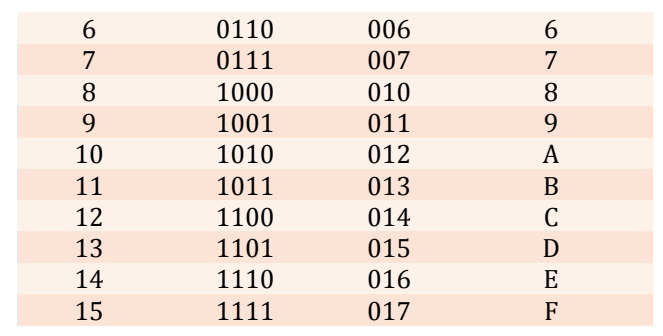

#### **INTERNET**

The **Internet** is a global system of interconnected computer networks that use the standard Internet protocol suite (TCP/IP) to link several billion devices worldwide.

It is a **network of networks** that consists of millions of private, public, academic, business, and government networks, of local to global scope, that are linked by a broad array of electronic, wireless, and optical networking technologies.

**ARPANET** adopted TCP/IP in 1983, and from there researchers began to assemble the "network of networks" that became the modern Internet.

The **World Wide Web** (abbreviated as WWW or W3, commonly known as the Web) is a system of interlinked hypertext documents that are accessed via the Internet.

A **Website** is a set of related web pages served from a single web domain.

A **Home page, index page,** or **main page** is a page on a website. A home page usually refers to:

- The initial or main web page of a website, sometimes called the "front page" (by analogy with newspapers).
- The first page that appears upon opening a web browser program, which is also sometimes called the start page. This 'start page' can be a website or it can be a page with various browser functions such as the visual display of websites that are often visited in the web browser.
- The web page or local file that automatically loads when a web browser starts or when the browser's "home" button is pressed; this is also called a "home page". The user can specify the URL of the page to be loaded, or alternatively choose e.g. to re-load the most recent web page browsed.
- A personal web page, for example at a web hosting service or a university web site that typically is stored in the home directory of the user.

A **Hyperlink** is a reference to data that the reader can directly follow either by clicking or by hovering or that is followed automatically

A **web browser** (commonly referred to as a browser) is a software application for retrieving, presenting and traversing information resources on the World Wide Web.

Some of the famous browsers are **Safari, Chrome, Firefox, Bolt, UC Browser** and **Internet Explorer**

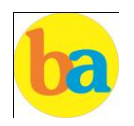

The **Uniform Resource Locator**, abbreviated as URL is a specific character string that constitutes a reference to a resource. In most web browsers, the URL of a web page is displayed on top inside an address bar.

(i) **An example of a typical URL** would be "http://www.bankersadda.com".

Here the **domain name** is 'bankersadda.com'

**Downloading** means to receive data to a local system from a remote system or to initiate such a data transfer

**Uploading** refers to the sending of data from a local system to a remote system such as a server or another client with the intent that the remote system should store a copy of the data being transferred

An **Internet Protocol address** (also known as an **IP address**) is a numerical label assigned to each device (e.g., computer, printer) participating in a computer network. It acts as an identifier for a computer. It is a unique address for every computer.

An **email attachment** is a computer file sent along with an email message. One or more files can be attached to any email message, and be sent along with it to the recipient.

**Hotmail** was co-founded by an Indian American entrepreneur Sabeer Bhatia along with Jack Smith in July of 1996

**CC (Carbon Copy**) in e – mail indicates those who are to receive a copy of a message addressed primarily to another. The list of CC recipients is visible to all other recipients of the message.

An additional **BCC (blind carbon copy)** field is available for hidden notification; recipients listed in the BCC field receive a copy of the message, but are not shown on any other recipient's copy (including other BCC recipients)

The **Drafts folder** retains copies of messages that you have started but are not yet ready to send.

The first email was sent by **Ray Tomlinson** to himself in 1971.

## **DATA COMMUNICATION & NETWORKING**

**Data Communication** deals with the transmission of digital data from one device to another. Data is transferred through a pathway called as communication channel which can be physical wire connecting the devices or may be unguided media like laser, microwave etc.

A communication channel has a source or transmitter at one side and a designation or receiver at another side of the network. The source of data origination is single but there may be multiple receivers. A communication channel is of 3 types:

**Simplex:** This, communication is unidirectional i.e. one of the two devices can transmit the data and the other can only receive the data. For e.g. Radio broadcasting, television broadcasting etc.

**Half duplex:** This communication is bidirectional. Either of the devices can act as transmitter or receiver but only one device can transmit the data at one time. For e.g. Walkie-Talkie.

**Full Duplex:** Here the communication is in both directions and both the devices can simultaneously transmit the data. For e.g. Telephone conversation.

Different types of network are: **LAN, MAN** and **WAN**.

A **LAN** (local area network) is a group of computers and network devices connected together, usually within the same building. By definition, the connections must be high speed and relatively inexpensive (e.g., token ring or Ethernet).

A **MAN** (metropolitan area network) is a larger network that usually spans several buildings in the same city or town.

A **WAN** (wide area network), in comparison to a MAN, is not restricted to a geographical location, although it might be confined within the bounds of a state or country. A WAN connects several LANs, and may be limited to an enterprise (a corporation or an organization) or accessible to the public. The technology is high speed and relatively expensive. The Internet is an example of a worldwide public WAN.

## **Networking Devices**

**Modem:** Modem stands for Modulator-Demodulator. It is used to connect computers for communication via telephone lines.

n an

**Hub:** It works at the **Physical layer**. It just acts like a connector of several computers i.e. simply connects all the devices on its ports together. It broadcasts all the data packets arriving at it with no filtering capacity.

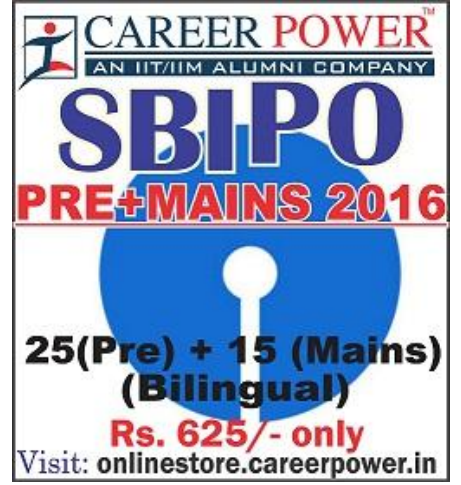

**Switch:** It works at the **Data Link Layer.** It is used for dividing a network into segments called subnets. It provides filtering of data packets and prevents network traffic also.

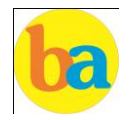

**Repeater:** It operates at the **Physical Layer.** It is used to amplify a signal that has lost its original strength so as to enable them to travel long distances. It can only join the networks that transmit similar data packets. It does not have filtering capacity i.e. all data including noise is amplified and passed on in the network so don't help in reducing network traffic.

**Router:** It works at the **Network Layer** and is used to connect different networks that have different architectures and protocols. It sends the data packets to desired destination by choosing the best path available thus reducing network traffic. It routes the data packets using the routing table that contains all the Information regarding all known network addresses, possible paths and cost of transmission over them. Availability of path and cost of transmission decide sending of data over that path. It is of 2 types: static (manual configuration of routing table is needed) and dynamic (automatically discovers paths).

**Gateway:** It operates in **all the layers of the network architecture**. It can be used to connect two different networks having different architectures, environment and even models. It converts the data packets in form that is suitable to the destination application. The two different networks may differ in types of communication protocols they use, language, data formats etc.

**Bridge:** They are used two connect two LANs with the same standard but using different types of cables. It provides an intelligent connection by allowing only desired messages to cross the bridge thus improving performance. It uses physical addresses of the packets for this decision. It works on

**IPv4 -** 32 bits numeric address

**IPv6 -** 128 bits hexadecimal address

**IP addresses divide into** 5 classes. the various classes of networks specify. Ipv4 have 4 octets. These designate the network id and host id.

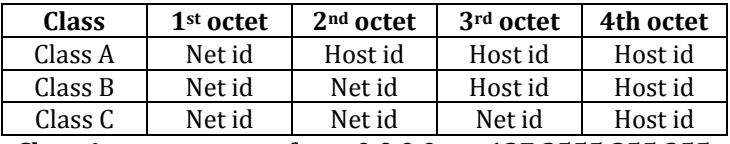

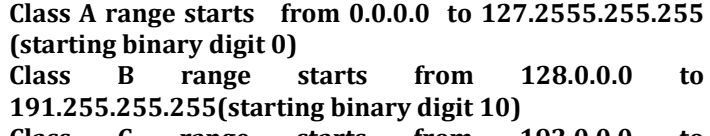

**Class C range starts from 192.0.0.0 to 223.255.255.255(starting binary digit 110)**

**Class D range starts from 224.0.0.0 to 239.255.255.255(starting binary digit 1110)**

**Class E range starts from 240.0.0.0 to 255.255.255.255(starting binary digit 1111)**

There are 4 octet and in a octet 8 bit are present. now convert this into decimal which is equals to  $= 2$  to the power 8

 $= 256$  numbers

And if we count these from 0 so range is 0 to 255. For class A range = 256/2

= 128

So range is 0 to 127.

For Class B range is starts from 128 because 127 is assigned to class A.

Now the remaining numbers are 128

For B class we can assign  $128/2 = 64$  numbers, add this to final range of A

 $=127+64=191$ 

So class B range starts from 128 to 191

Same process is apply for class C its range starts from 192. Now the remaining numbers are 64, so we can assign 64/2=32 numbers to class C Class C final range is 192+32=223

Now the remaining 32 numbers are divided equally between D and E that is each class D and E have 16 numbers and these class are reserved for further use. Class D –224 to 239(223+16=239)

Class E – 240 to  $255(239 + 16=255)$ .

# **INFORMATION SECURITY**

A **Computer Virus** is a computer program or code that can replicate itself and spread from one computer system to another system. A computer virus has the capacity to corrupt or to delete data on your computer and it can utilize an email program to spread the virus to other computer systems .In the worst case scenario, it can even delete everything on your hard disk .The purpose of it is to disrupt the operation of the computer or the program.

Some examples of Computer Virus are **Trojan viruses. Stealth viruses, worms, malware (malicious software), Disk Killer, Stone virus, Sunday, Cascade, Nuclear, Word Concept, etc.**

**Malware**, short for **malicious software**, is any software used to disrupt computer operation, gather sensitive information, or gain access to private computer systems. It can appear in the form of executable code, scripts, active content, and other software.

**Antivirus Software** is used to scan the hard disk to remove the virus from them. Some of the famous anti – viruses available are Avast, Norton, Avira, Kaspersky, AVG, etc.

A person who uses his or her expertise to gain access to other people's computers to get information illegally or do damage is a **Hacker.**

**Authorization** is the function of specifying access rights to resources related to information security and computer

# **TRICK TO LEARN THESE RANGES**

TМ

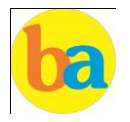

security in general and to access control in particular. More formally, "to authorize" is to define an access policy.

**Authentication** is the act of confirming the truth of an attribute of a single piece of data or entity. It might involve confirming the identity of a person by validating their identity documents, verifying the validity of a website with a digital certificate, tracing the age of an artifact by carbon dating, or ensuring that a product is what its packaging and labeling claim to be. In other words, Authentication often involves verifying the validity of at least one form of identification.

**Phishing** is the attempt to acquire sensitive information such as usernames, passwords, and credit card details (and sometimes, indirectly, money) by masquerading as a trustworthy entity in an electronic communication.

A **Spoofing attack** is a situation in which one person or program successfully represents oneself as another by falsifying data and thereby gaining an illegitimate advantage.

The **Open Systems Interconnection** model **(OSI)** is a conceptual model that characterizes and standardizes the internal functions of a communication system by partitioning it into abstraction layers. The model is a product of the Open Systems Interconnection project at the **International Organization for Standardization (ISO).**

## **Seven layers of OSI Model are:**

- Application Layer
- Presentation Layer
- Session Layer
- Transport Layer
- Network Layer
- Data link Layer
- Physical Layer

**Network topology** is the arrangement of the various elements (links, nodes, etc.) of a computer network. There are two basic categories of network topologies:

 $\approx$  Physical topologies and Logical topologies.

**Physical topology** is the placement of the various components of a network, including device location and cable installation, while **Logical topology** illustrates how data flows within a network, regardless of its physical design. Various types of topologies are:

- $\approx$  Bus Topology
- $\approx$  Star Topology
- $\approx$  Ring Topology
- Mesh Topology
- $\approx$  Tree Topology

Hybrid topology use a combination of any two or more topologies in such a way that the resulting network does not exhibit one of the standard topologies.

**LOGIC GATES**

A logic gate is an elementary building block of a digital circuit. Most logic gates have two inputs and one output. At any given moment, every terminal is in one of the two binary conditions low (0) or high (1)

There are seven basic logic gates:

- $\approx$  AND
- $\approx$  OR
- $\approx$  XOR
- $\approx$  NOT
- $\approx$  NAND
- $\approx$  NOR
- $\approx$  XNOR

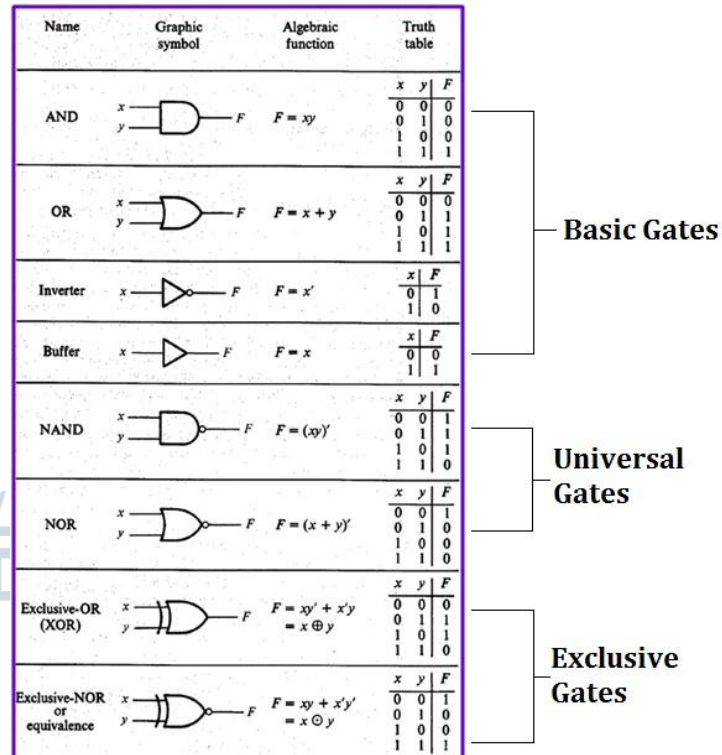

## **DATABASE MANAGEMENT SYSTEM**

- DBMS is the acronym of **D**ata **B**ase **M**anagement **S**ystem. DBMS is a collection of interrelated data and a set of programs to access this data in a convenient and efficient way. It controls the organization, storage, retrieval, security and integrity of data in a database.
- **Architecture of DBMS-**The generalized architecture of DBMS is called ANSI/ SPARC model. The architecture is divided into three levels:
- **External view or user view/View Level-** It is the highest level of data abstraction. This includes only those portions of database of concern to a user or Application program. Each user has a different external view and it is described by means of a scheme called external schema.
- **Conceptual view/Logical Level-** All the database entities and the relationship among them are included. One conceptual view represents the entire database called conceptual schema.

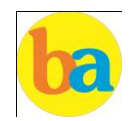

- **Internal view/Physical Level-** It is the lowest level of abstraction, closest to the physical storage method. It describes how the data is stored, what is the structure of data storage and the method of accessing these data. It is represented by internal schema.
- **Data model:** A data model is a plan for building a database. The model represents data conceptually, the way the user sees it, rather than how computers store it. Data models focus on required data elements and associations.
	- Entity Relationship Model
	- Relational Model
- **Entity:** A thing (animate or inanimate) of independent physical or conceptual existence and distinguishable. In the University database context, an individual student, faculty member, a class room, are entities.

## **Attributes**

Each entity is described by a set of attributes/properties.

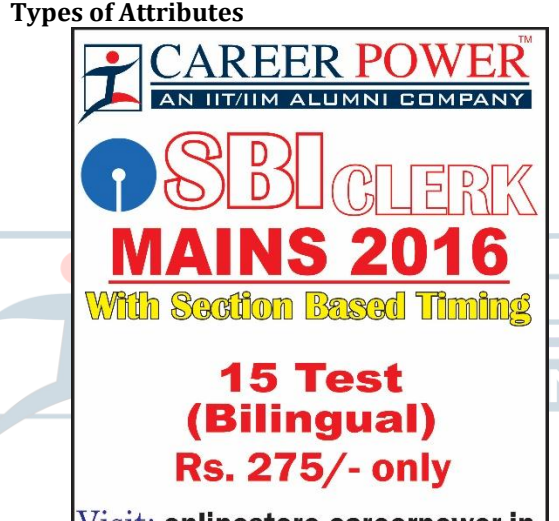

# Visit: onlinestore.careerpower.in

- **Simple Attributes:** having atomic or indivisible values: a string of Phone Number – an eight digit number.
- **Composite Attributes:** having several components in the value. Example: Qualification with components (Degree Name, Year, University Name)
- **Derived Attributes:** Attribute value is dependent on some other attribute. Example: Age depends on Date of Birth. So age is a derived attribute.
- **Single-valued:** having only one value rather than a set of values. For instance, Place of Birth-single string value.
- **Multi-valued:** having a set of values rather than a single value, for instance, Courses Enrolled attribute for student Email Address attribute for student Previous Degree attribute for student. Attributes can be: simple single-valued, simple multi-valued, composite singlevalued or composite multi-valued.

## **FULL FORMS & ABBREVIATIONS**

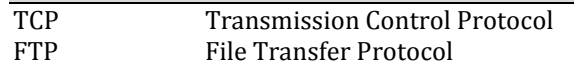

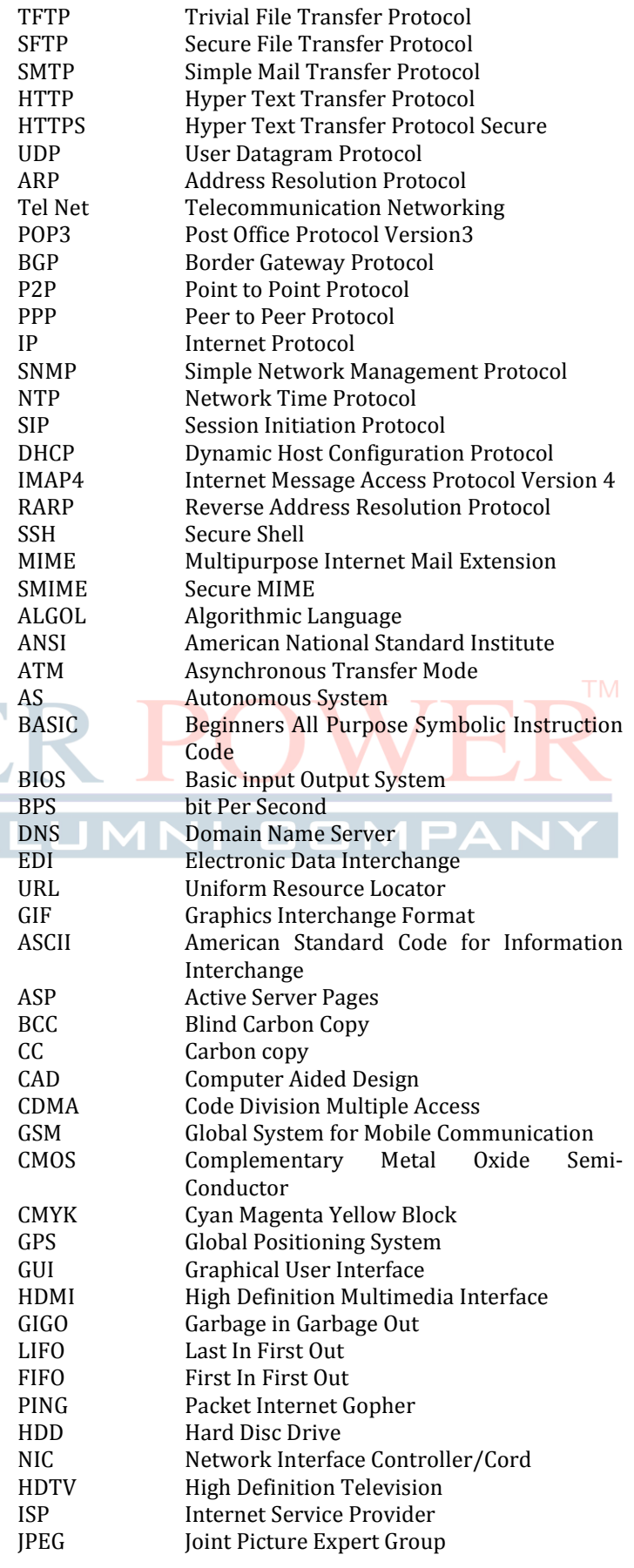

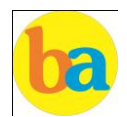

 $C_{\text{total}}$  DAM

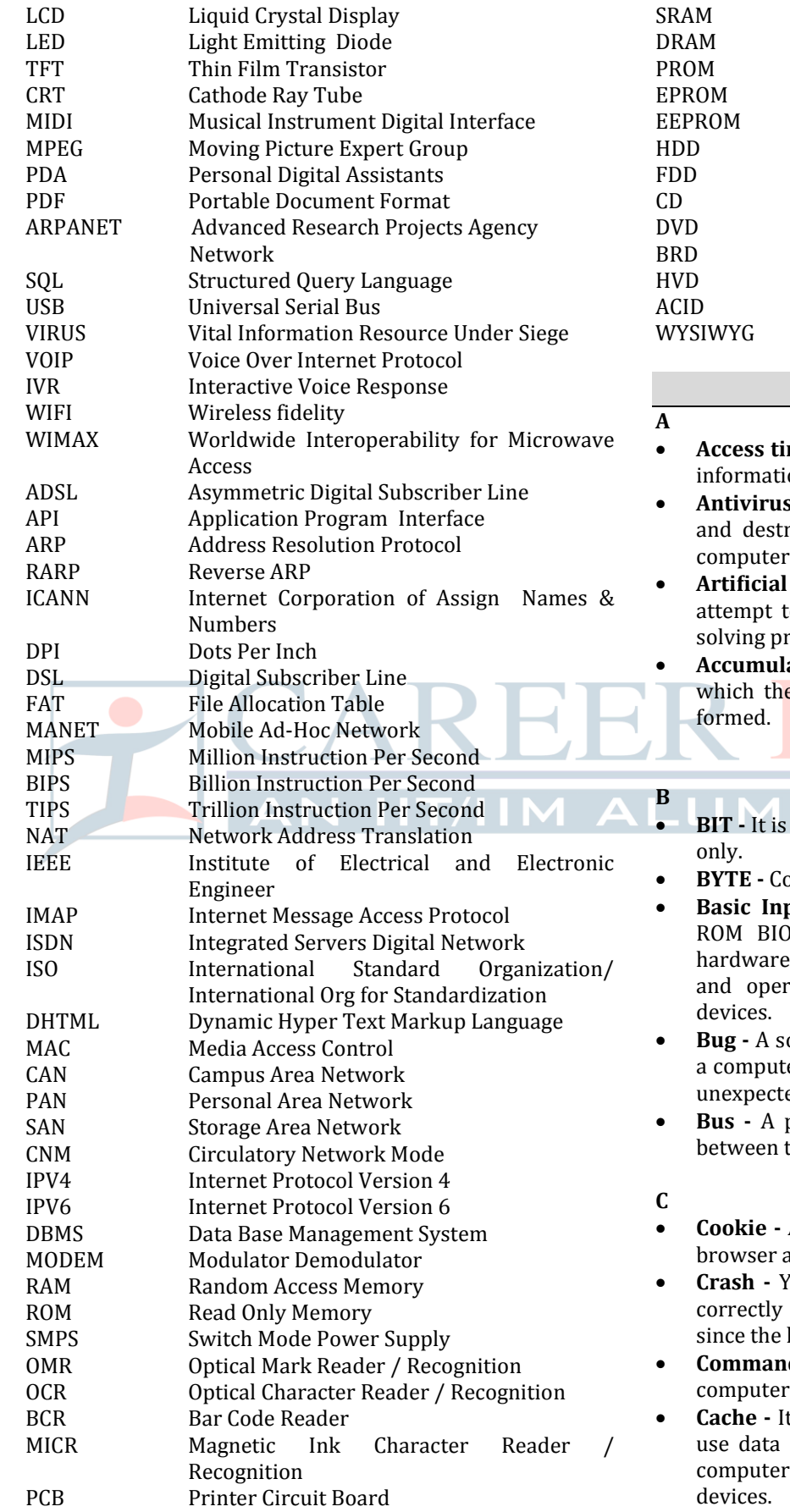

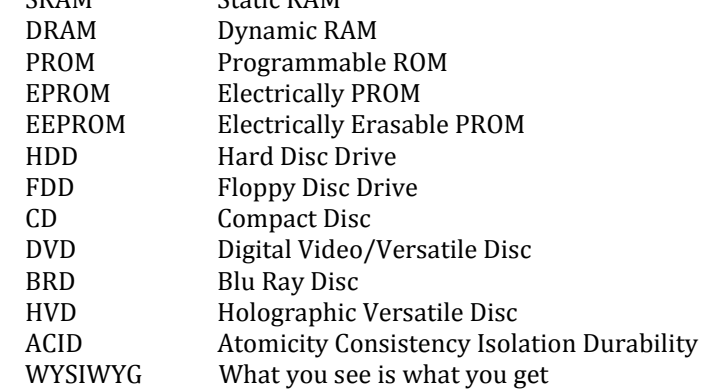

# **GLOSSARY**

- **me** The amount of time it takes for requested on to be delivered from disks and memory.
- **s software** A program designed to look for oy viruses that may infect the memory of a or files stored on a computer.
- intelligence (AI) **·** Computer systems that o imitate human processes for analyzing and oblems.
- **ator** A local storage area called a Register, in **Peropeent of an arithmetic or logic operation is**

basic unit of computers. It has two values 1 & 0

- **BYTE -** Combination of 8 Bits.
- **put Output System (BIOS) -** Also known as S. It provides an abstraction layer for the , i.e., a consistent way for application programs ating system to interact with input/output
- **bug bug is an error, flaw, failure, or fault in** er program or system produces an incorrect or ed result.
- pathway along which electronic signals travel the components of a computer system.
- A packet of information that travels between a nd the web server.
- **Cour computer or application no longer works** and so you "loose" all the work you've done last time you saved.
- **Command -** An instruction that causes a program or to perform a function.
- t is a memory storage area that keeps frequent readily available to the computer so that the does not retrieve them from slow storage

 **Gopher -** A protocol used for locating and transferring information on the internet. It is an internet search tool that allows users to access textual information.

different protocols.

database, or network.

 **GUI -** Graphical User Interface uses icons and menus to carry out commands such as opening files, delete files, move files etc..

 **Clock Speed -** The speed of computer is measured in clock speed. High clock speed is synonymous with high processing capability. It is measured in Megahertz

**Column -** A vertical block of cells in a table or

**Delete -** To remove an item of data from a file or to

**Debugging -** Locating and eliminating defects in a

 **Desktop -** The electronic work area on a display screen. **Dots Per Inch (DPI) -** It is defined as the measure of the

 **Domain Name** - A unique name that identifies a particular website and represents the name of the server

**Ethernet Card -** A network adapter that enables a

 **Fax -** A shortened form of the word facsimile. A copy of a document transmitted electronically from one machine

 **File transfer protocol (FTP) -** A set of guidelines or standards that establish the format in which files can be

 **Flash Memory -** It is a type of non-volatile computer storage chip that can be electrically erased and

**Gateway -** A machine that links two networks using

 **Gigabyte -** A measurement of the storage capacity of a device. One gigabyte represents 1024 megabytes.

reprogrammed. It was developed by EEPROM.

 **Firewall -** A security system usually consisting of hardware and software that prevents unauthorized persons from accessing certain parts of a program,

transmitted from one computer to another.

resolution of a printer and scanner, or monitor.

**Edit -** To make certain changes in existing data.

 **Graphic Interchange Format (GIF) -** A simple file format for pictures and photographs that are compressed so that they can be sent quickly.

- **Hard copy -** Text or graphics printed on paper; also called a printout.
- **Hard disk -** A rigid type of magnetic medium that can store large amounts of information.
- **Hyperlink -** An image or portion of text on a webpage which is linked to another webpage.
- **Hub -** A network device that connects multiple computers on a LAN so that they can communicate with another network and the internet.
- **Header -** Repetitive information that appears at the top (the head) of every page of a document.
- **Hypertext transfer protocol (HTTP) -** The protocol used on the World Wide Web that permits Web clients (Web browsers) to communicate with Web servers
- **I**
- **Icons -** In a graphical user interface (GUI), a small, pictorial, on screen representation of an object, such as a document, program, folder or disk drive.
- **Instant messaging (IM) -** A chat program that lets people communicate over the Internet in real time.
- **Internet protocol (IP) address -** A unique set of numbers that identifies a computer over a network.
- **Internet service provider (ISP) -** An organization that provides access to the Internet for a fee.
- **Intranet -** A private network established by an organization for the exclusive use of its employees. Firewalls prevent outsiders from gaining access to an organization's intranet

## **J**

- **JPEG -** Joint Photographic Experts Group. A format for storing complex graphics in compressed form.
- **Justification -** Aligning lines of text at the left margin, the right margin, both margins, and the centre. Text aligned at both margins is considered fully justified.

## **K**

- **Keyboard -** The device used to enter information into a computer.
- **Kilobyte -** A measurement of the storage capacity of a device. One kilobyte represents 1024 bytes.

## **L**

- **LAN -** A local area network (LAN) is a computer network that interconnects computers within a limited area such as a home, school, computer laboratory, or office building, using network media.
- **Laptop computer -** A portable computer. Also known as a notebook computer.
- **Landscape Orientation –** The positioning of the page so that the information is printed across the long dimension of the page.

**Google –** search engine on the web.

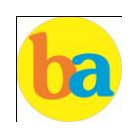

(MHz).

**D**

**E**

**F**

**G**

**H**

spreadsheet.

program.

to another.

remove a file from the disk.

where the web pages reside.

computer to connect to an Ethernet.

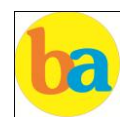

 **Liveware -** It is a term to describe the human system, opposed to hardware or software in a computer.

#### **M**

- **Macro virus -** A type of virus that attaches itself to documents or word processing templates.
- **Malware -** Software that disrupts normal computer functions or sends a user's personal data without the user's authorization.
- **Memory -** The part of a computer that stores information.
- **Memory Cell -** A circuit in memory that represents a single bit of information.
- **Mass Storage -** Storage systems that provide access to hundreds of billions of bytes of stored data. They are often referred to as Archival Storage because of the very large volumes of historical or backup data they can store.
- **MIPS -** An acronym derived from millions of instructions per second. Used to measure the speed of a processor.
- **Morphing -** The transformation of one image into another image.
- **Mobile Commerce (m-Commerce) -** A form of ecommerce that has the ability to conduct monetary transactions via a mobile device such as a cell phone.
- **Mozilla -** a web browser and successor to Netscape Communicator.
- **Multitasking -** The ability of a computer to execute more than one program at a time.

**N**

• **NIBBLE -** Combination of four bits.

- **Network -** A system of interconnected computers. They are of three types i. e. LAN, MAN, WAN.
- **Network Interface Card (NIC) -** This is a part of the computer that allows it to talk to other computers via a network protocol like TCP/IP.
- **Node -** A computer which is attached to the network. Each node has its own address on the network so that it can be uniquely identified and can communicate with other nodes on the same or different network.

**O**

- **Offline -** Refers to the state in which a computer is temporarily or permanently unable to communicate with another computer.
- **Online -** Refers to the state in which a computer is ready to communicate with other computers.
- **Open source software -** Software that makes the underlying source code available to all users at no charge.
- **Operating system (OS) -** Software that manages the internal functions and controls the operations of a computer.

**P**

 **Palmtop computer -** A portable computer smaller than a notebook (or laptop) computer that fits on the palm of your hand. Also called a handheld computer.

- **Password -** A user's secret identification code, required to access stored material. A procedure intended to prevent information from being accessed by unauthorized persons.
- **Piracy -** The illegal copying of software or other creative works.
- **Peripherals -** A connectable device that has an auxiliary function outside the permanent system configuration such as plotters, printers and graphic displays.
- **Phishing -** A type of computer fraud that tries to trick users into revealing their passwords and other confidential information.
- **Pixel -** A smallest picture element of a digital image. The smaller the pixels, the higher the resolution.
- **Port -** An electrical connection on the computer into which a cable can be plugged so that the computer can communicate with other devices such as printer or modem.

 **Protocol -** A set of rules and regulations that coordinates the exchange of information over the network.

- **Portrait orientation -** Positioning paper so that information is printed across the short dimension of the paper.
- **Q Query -** An alternate pipe form of operating system, which handles data in the form of messages rather than bytes.
- **Qwerty -** It is one of the standard computer keyboard, with the character  $Q$ , W, E, R, T, Y on the top row of letters on the keyboard. **R**
- **Response time -** The time a computer takes to execute a command.
- **Retrieve -** To call up information from memory or storage so that it can be processed in some way.
- **Record -** A collection of all the information pertaining to a particular subject.
- **Row -** A horizontal block of cells in a table or spreadsheet.
- **Resolution** Measurement of the degree of sharpness of a displayed image. It is defined as number of pixels per square inch on a computer generated display.
- **Register -** A temporary storage unit for quick, direct accessibility of a small amount of data for processing.

## **S**

- **Save As –** Give the file a name and/or store the file in a certain place.
- **Save -** Tell the computer to create a file on disk that has the information you've put into the document.
- **Scroll bar -** Allows you to move around through your document.
- **Shut down -** To quit all applications and turn off the computer.

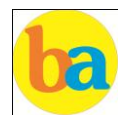

- **Spam -** unwanted repetitious messages, such as unsolicited bulk e-mail.
- **Scanner -** An input device that can copy a printed page into a computer's memory, thus doing away with the need to type the copy.
- **Screen saver -** A program that changes the screen display while the user is away from the computer.
- **Server -** A computer that manages a shared resource and provides a set of shared user services to the clients.
- **Search Engine -** Software that searches, gathers and identifies information from a database based on an index, keywords or titles.
- **Spam -** Unwanted repetitious messages, such as unsolicited bulk e-mail.
- **Soft copy -** Information shown on the display screen.
- **Sort -** To arrange fields, records, or files in a predetermined sequence.
- **Surfing the Net -** Browsing through various Web sites on the Internet in search of interesting things.
- **T**
- **Trash -** Place where you put files and folders that you want to delete or get rid of.
- **Topology -** The structure of the network, including physical connections such as wiring schemes and logical interactions between network devices.
- **Track -** A ring on a disk where data can be written.
- **Telnet -** A protocol for remote computing on the internet that allows a computer to act as a remote terminal on another machine, anywhere on the internet.
- **Touchpad -** The device on a laptop computer that takes the place of a mouse.
- **Touch screen technology** The technology that permits a user to perform a function simply by touching the screen on an appropriate spot.

## **U**

- **Uninterrupted Power Supply (UPS) -** A Battery powered backup system that provides enough electricity to a computer during a power outage so that a user can save files before shutting down the computer.
- **Universal Serial Bus (USB) -** A common standard for connecting multiple peripherals to a computer as needed.
- **Upload -** To transfer information from a client computer to a host computer.

#### **V**

 **Virus -** A piece of computer code designed as a prank or malicious act to spread from one computer to another by attaching itself to other programs.

**W**

- **WAP -** Wireless Application Protocol is a specification for a set of communication protocol used to allow wireless devices to access the internet and other utilities.
- **Web browser -** Software that permits a user with a click of a mouse to locate, display, and download text, video,

audio, and graphics stored in a host computer on the Web.

The most common Web browsers now in use are Internet Explorer, Google Chrome and Mozilla Firefox.

- **Web site -** One or more related pages created by an individual or an organization and posted on the World Wide Web.
- **Wi-Fi (Wireless fidelity) -** A process that permits highspeed wireless transmission of data.
- **Word processing -** The electronic process of creating, formatting, editing, proofreading, and printing documents.
- **Workstation -** A desktop computer that runs applications and serves as an access point in a local area network.
- **Z**
- **Zombie -** A computer that has been hijacked by a cracker without the owner's knowledge and used to perform malicious tasks on the Internet.

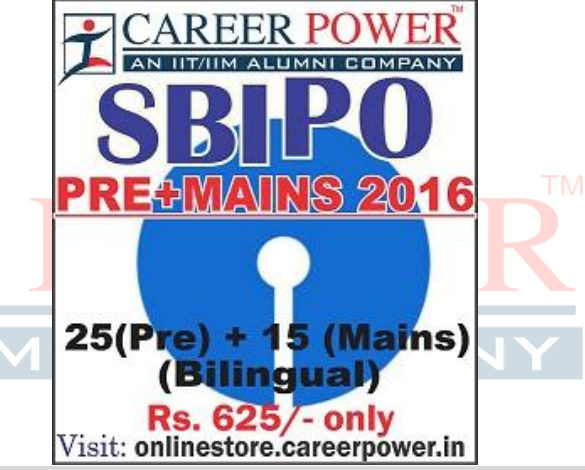

## **MICROSOFT OFFICE**

- **Microsoft Office** is an office suite of desktop applications, servers and services for the Microsoft Windows and OS X operating systems. It was first announced by **Bill Gates of Microsoft** on August 1, 1988 at COMDEX in Las Vegas.
- MS office primarily includes Word, Excel, PowerPoint, Access and Outlook. It also includes OneNote, Groove, InfoPath and Publisher.

## **MS WORD**

- Microsoft Word is a word processor developed by Microsoft.
- $\div$  It is used for creating, editing, formatting, storing, retrieving and printing of a text document.
- ❖ Microsoft Word's native file formats are denoted either by a **.doc** or **.docx** file extension.
- A **Cursor** is an indicator used to show the position on a computer monitor or other display device that will respond to input from a text input or pointing device.

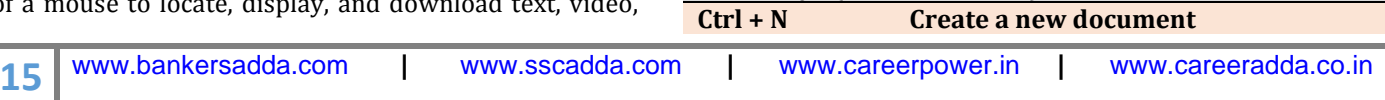

**Basic Keys (Common Tasks)**

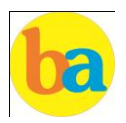

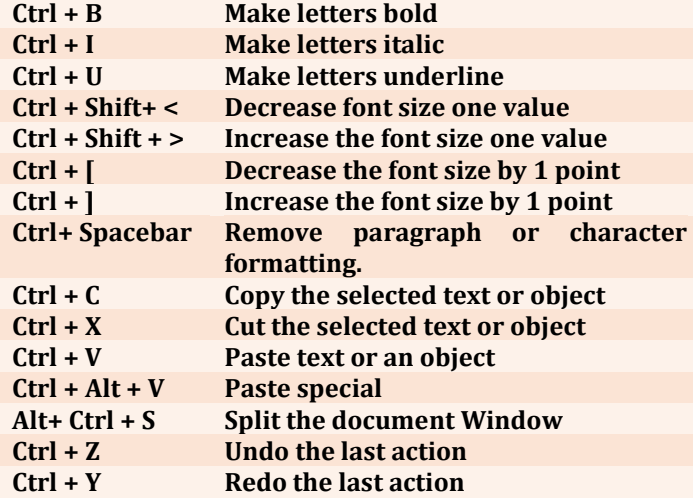

- To create a document, we use **New command** at the menu.
- **Save as** is used to save a document for the first time. It is also used to change the destination of the saved file in the computer.
- **Print Preview** is used to see the document before the printout is taken.
- **Cut and Paste** options are used to move the data from one part of the document to another.

## **Control Keys + Function keys**

**Function Keys**

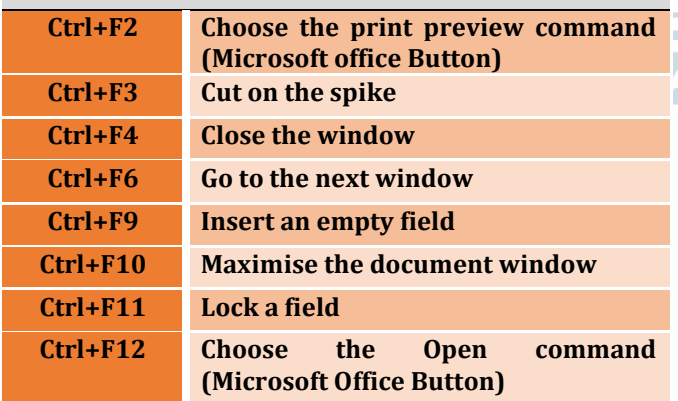

- **Portrait and Landscape** options are available in **Orientation** category of Page Setup.
- **Alignment** refers to the position of text between the margins.
- **Auto complete** is a feature in word that automatically completes the spelling of days of the week and months of the year that have more than five letters in their names.

**F1 Get help or visit Microsoft office Online.**

**F2 Move text or graphic. F4 Repeat the last action**

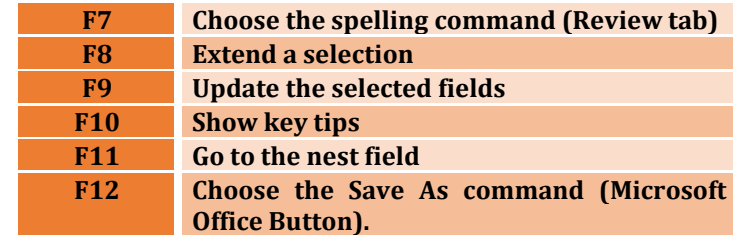

- **Header and Footer** option is used to display information such as title and page number of the document.
- $\div$  The bar at the top of the window that bears the name of the window, is known as **Title Bar.**
- \* A screen element of MS Word that is usually located below the title bar that provides categorized options, is called **Menu Bar.**
- **Auto Correct** in word automatically corrects certain spelling, typing, capitalisation or grammar errors.
- **Thesaurus** is used for finding a synonym for a word in the document.
- Word has extensive lists of **bullets and numbering**  features used for tables, lists, pages, chapters, headers, footnotes, and tables of content.

#### **MS EXCEL**

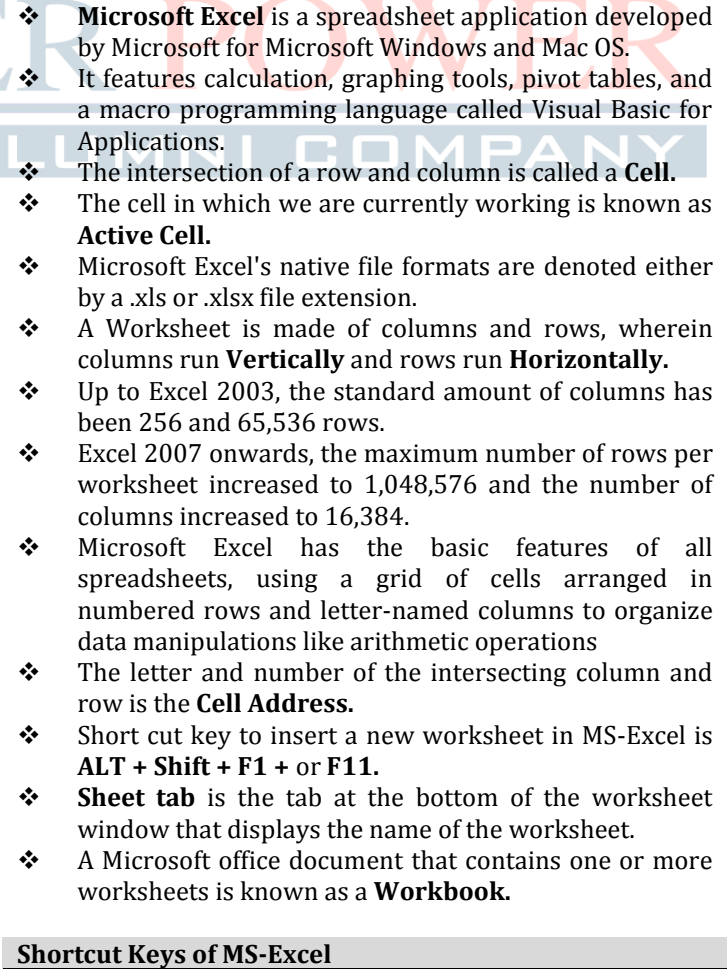

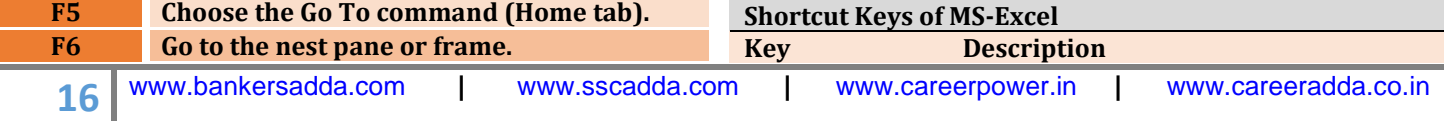

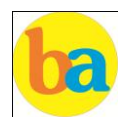

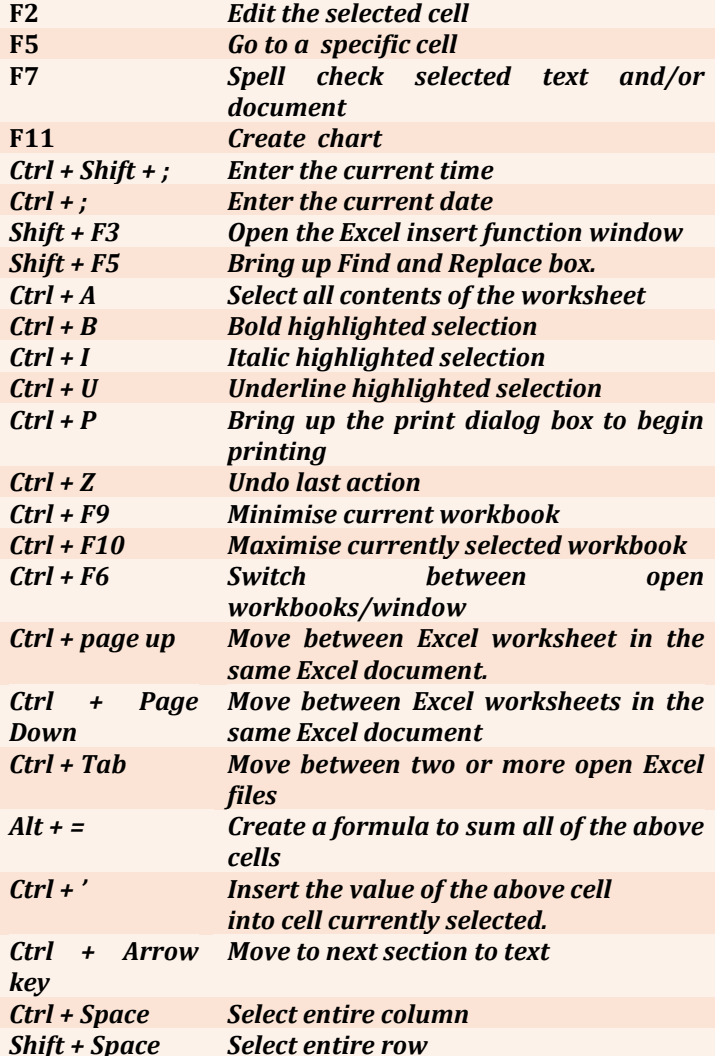

**Important Questions Based on Microsoft Word:**

- **1. Pressing F8 key for three times selects**<br>**A) A** word **B) A senten B)** A sentence C) A paragraph D) Entire document **2. What happens if you press Ctrl + Shift + F8?**
	- A) It activates extended selection
	- **B) It activates the rectangular selection**
	- C) It selects the paragraph on which the insertion line is.
	- D) None of above
- **3. How can you disable extended selection mode?** A) Press F8 again to disable
	- B) Press Del to disable
	- **C) Press Esc to disable**
	- D) Press Enter to disable
- **4. What does EXT indicator on status bar of MS Word indicate?**

A) It indicates whether the external text is pasted on document or not

B) It indicates whether extended add-ons are installed on MS Word or not

**C) It indicates whether Extended Selection mode is turned on or off** D) None of above **5. What is the maximum number of lines you can set for a drop cap?** A) 3 **B) 10** C) 15 D) 20 **6. What is the default number of lines to drop for drop cap? A) 3** B) 10 C) 15 D) 20 **7. What is the shortcut key you can press to create a copyright symbol? A) Alt+Ctrl+C** B) Alt + C C)  $Ctrl + C$  D)  $Ctrl + Shift + C$ **8. How many columns can you insert in a word document in maximum?** A) 35 **B)63** C) 55 D) 65 **9. What is the smallest and largest font size available in Font Size tool on formatting toolbar? A) 8 and 72** B) 8 and 64 C) 12 and 72 D) None of above **10. What is the maximum font size you can apply for any character?** ТM A) 163 **B) 1638** C) 16038 D) None of above **11. Which of the following is graphics solution for Word Processors? A) Clipart** B) WordArt C) Drop Cap D) All of above **12. The keystrokes Ctrl + I is used to** A) Increase font size B) Inserts a line break C) Indicate the text should be bold **D) Applies italic format to selected text 13. A character that is raised and smaller above the baseline is known as** A) Outlined B) Raised **C) Superscript** D) Subscript **14. What is the purpose of inserting header and footer in document?** A) To enhance the overall appearance of the document B) To mark the starting and ending of page C) To make large document more readable **D) To allow page headers and footers appear on document when printed 15. Which of the following function key activates the speller?** A) F5 **B) F7**  $D)$  Shift + F7

- **16. The minimum number of rows and columns in MS Word document is**
	- **A) 1 and 1** B) 2 and 1
	- C) 2 and 2 D) None of above
- **17. Thesaurus tool in MS Word is used for**

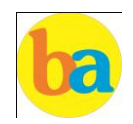

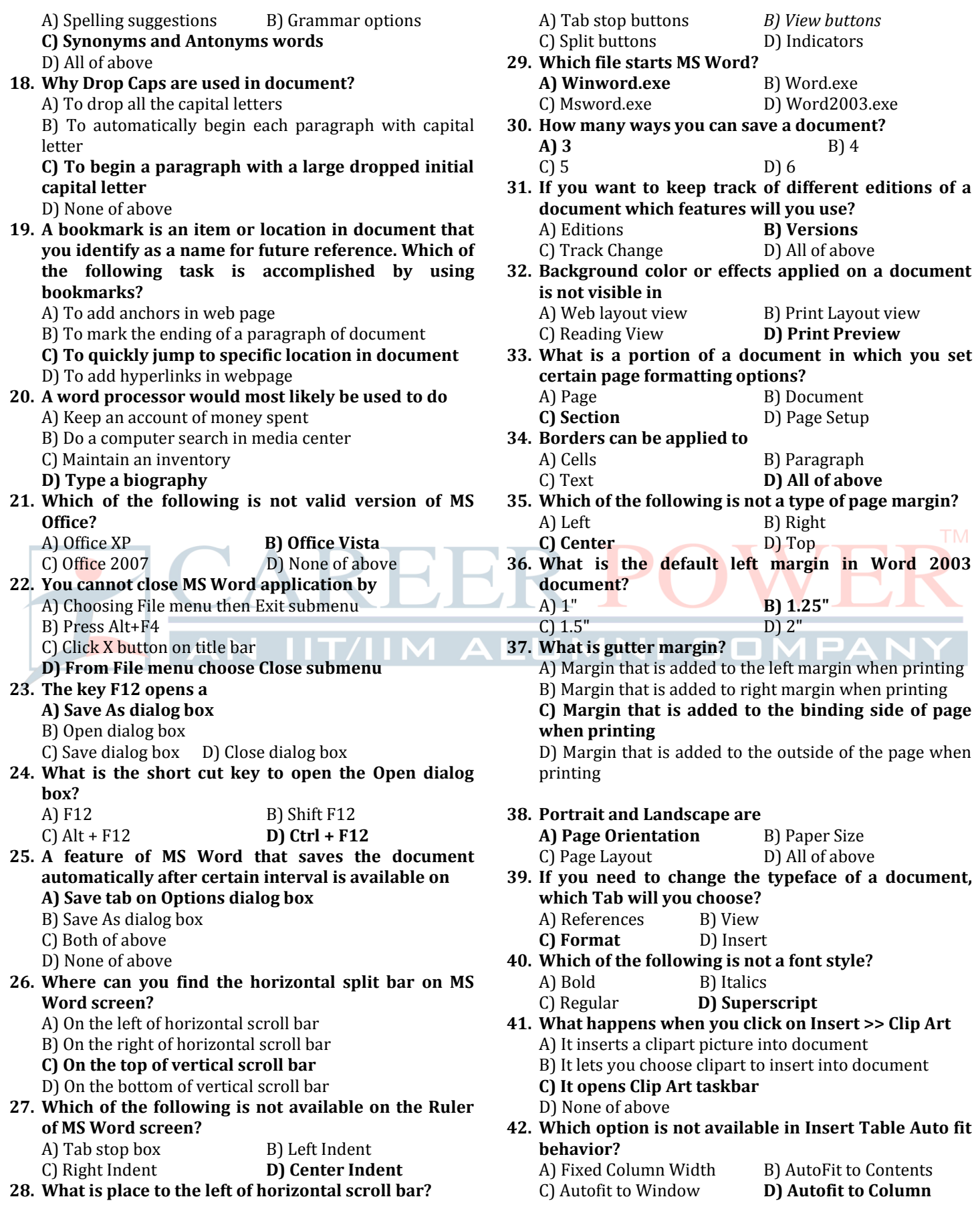

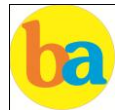

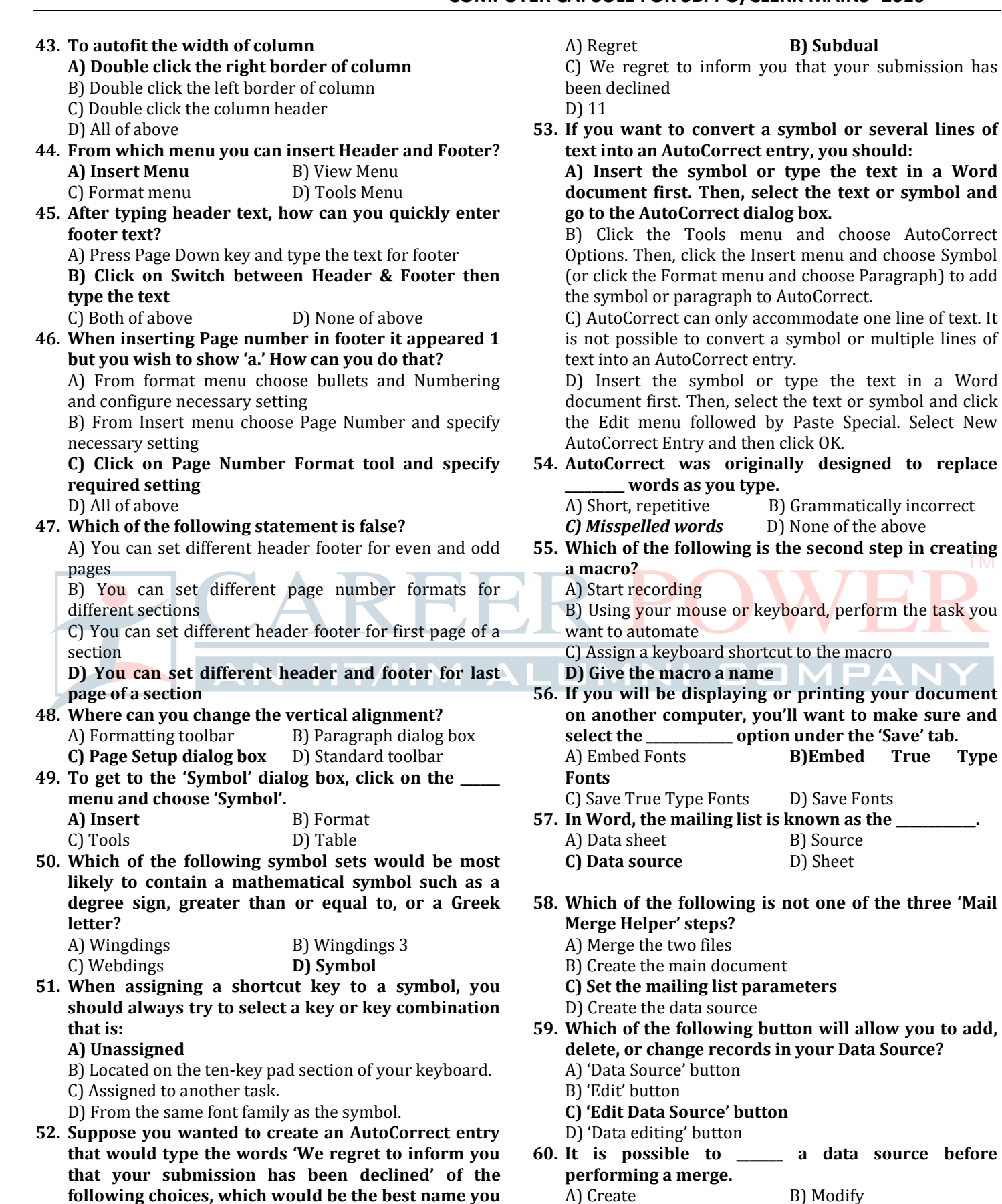

the text or symbol and

want to make sure and

**could assign to this entry?**

C) Sort **D) all of the above**

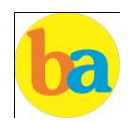

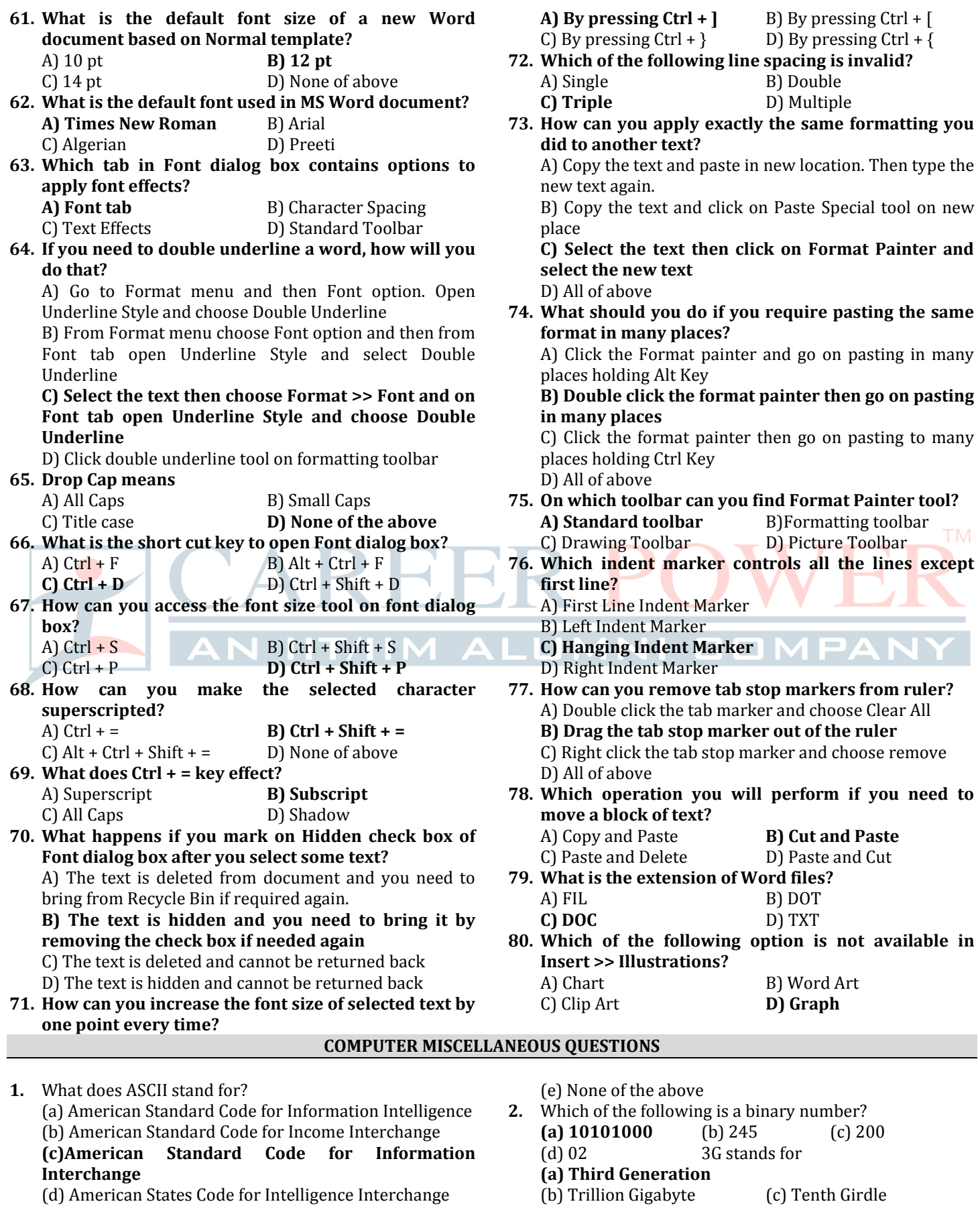

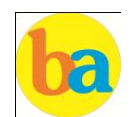

**(d) MP3** (e) VMEG

(d) Triple Generation (e) Third Game **3.** Which of the following terms is related to Internet connectivity? (a) IP (b) TCP (c) Gopher (d) Both (a) and (b) **(e) All of the above 4.** Which of the following is related to Internet? **(a) WWW** (b) CPU (c) RAM (d) Bus (e) Port **5.** Which of the following is known as the Brain of Computer? **(a) CPU** (b) RAM (c) DVD (d) ROM (e) Control Panel **6.** Which of the following correctly explains Monitor? (**a) Electronic visual display** (b) Input Device (c) Input around the desktop area (d) Pixel based smart area (e) Both (b) and (d) **7.** PC stands for (a) Personnel Computer (b) Personalised Computer **(c) Personal Computer** (d) Personnel Computing (e) Personalised Computing **8.** Mainframe is related to (a) Computer **(b) Super Computer**  (c) Mini Computer (d) Micro Computer (e) None of these **9.** Which of the following is known as the page? (a) Windows page (b) Start page **(c) Memory page** (d) Desktop page (e) Document page **10.** In which part of CPU is arithmetic calculation done? **(a) ALU** (b) CU (c) Digital Signal Processor (d) RISC (e) Both 1 and 2 **11.** Which of the following is important for connecting more than one system? (a) Wire **(b) LAN** (c) Bluetooth (d) Wi-Fi (e) All of the above **12.** Software for organizing, storage, updating and retrieving information is  $a(n)$ — (a) Data warehouse **(b) Database management system** (c) Data mining (d) Operating system (e) None of the above **13.** Which of the following is essential for opening a webpage? **(a) Browser** (b) Peripherals (c) Fast internet (d) Program (e) Mouse **14.** What is the term for any device which is connected to any computer system from outside? **(a) Peripheral** (b) RAM (c) Memory (d) Bus (e) All of the above **15.** Which of the following is not an output Device? (a) Plotter **(b) Mouse** (c) Monitor (d) Printer (e) Headphone **16.** A (n) \_\_\_\_\_\_ device is any hardware component that allows you to enter data and instructions into a computer. (a) Output (b) Terminal **(c) Input**  (d) Communications (e) Interaction **17.** What does the acronym BIOS stand for? (a) Basic Input / Output Systemization **(b) Basic Input / Output System**  (c) Basic Internal Output System (d) Basic Internal Output System (e) Basic Input / Output System **18.** In the OS, software and data that the computer is currently using are stored in (a) PC (b) AGP (c) Scanner **(d) RAM** (e) USB **19.** Which of the following is a binary number? (a) 12 (b) 34 (c) 45 **(d) 10** (e) 13 **20.** The process of making changes to an existing document is referred to as \_\_\_\_\_\_\_ it. (a) Modifying (b) Adjusting (c) Changing (d) Creating **(e) Editing 21.** Which of the following refers to containers used to store related documents located on the computer? (a) Labels (b) Indexes (c) Programs **(d) Folders** (e) Sections **22.** Which of the following refers to the means by which an OS or any other programs interacts with the user? (a) Program front-end  $\left( \bullet \right)$  Programming interface (c) User login **(d) User interface**  (e) User compatibility 23. The <u>second</u> format reduces an audio file to about onetenth of its original size while preserving much of the original quality of the sound. (a) DOC (b) PNG (c) GIF (d) MP3 (e) VMEG **24.** The \_\_\_\_\_\_ which contains billion of documents called web pages is one of the more popular services on the internet. **(a) Web server** (b) Telnet (c) Web (d) Collection (e) News net **25.** What type of device is a printer? **(a) Output device** (b) Input device (c) Processing device (d) Storage device (e) None of these **26.** Which of the following terms is associated with Internet/Email? (a) Plotter (b) Slide presentation **(c) Bookmark** (d) Pie Chart (e) Microsoft Excel **27.** Which of the following is contained at the end of the file name and helps to determine the type of file? (a) File property (b) The nomenclature (c) The name (d) File subname **(e) File extension 28.** What is Linux? (a) Input Device **(b) Operating system** (c) Storage Device (d) Output Device (e) Processor **29.** Which of the following is a small microprocessor-based computer designed to be used by one person at a time?

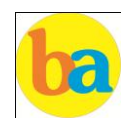

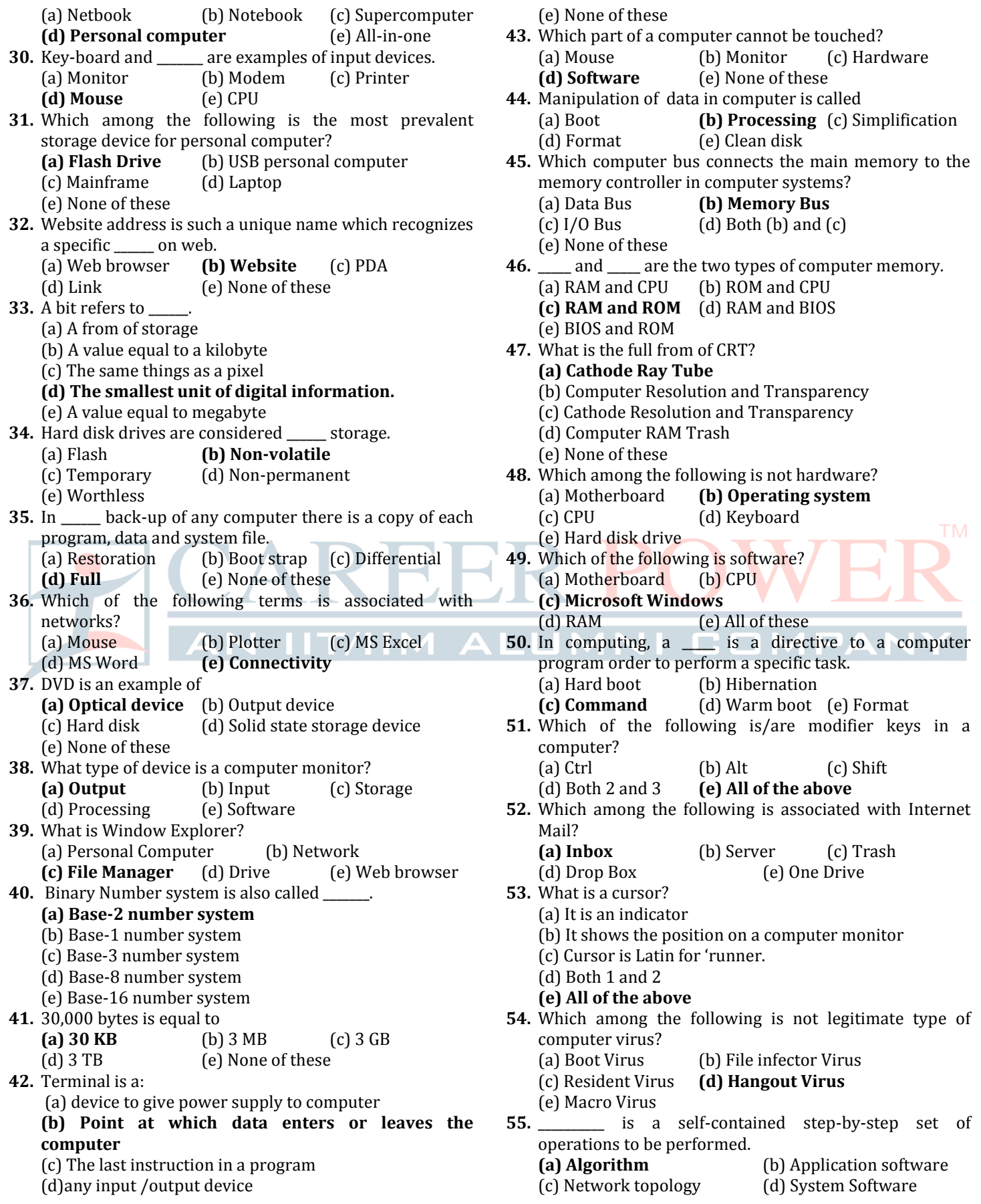

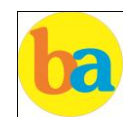

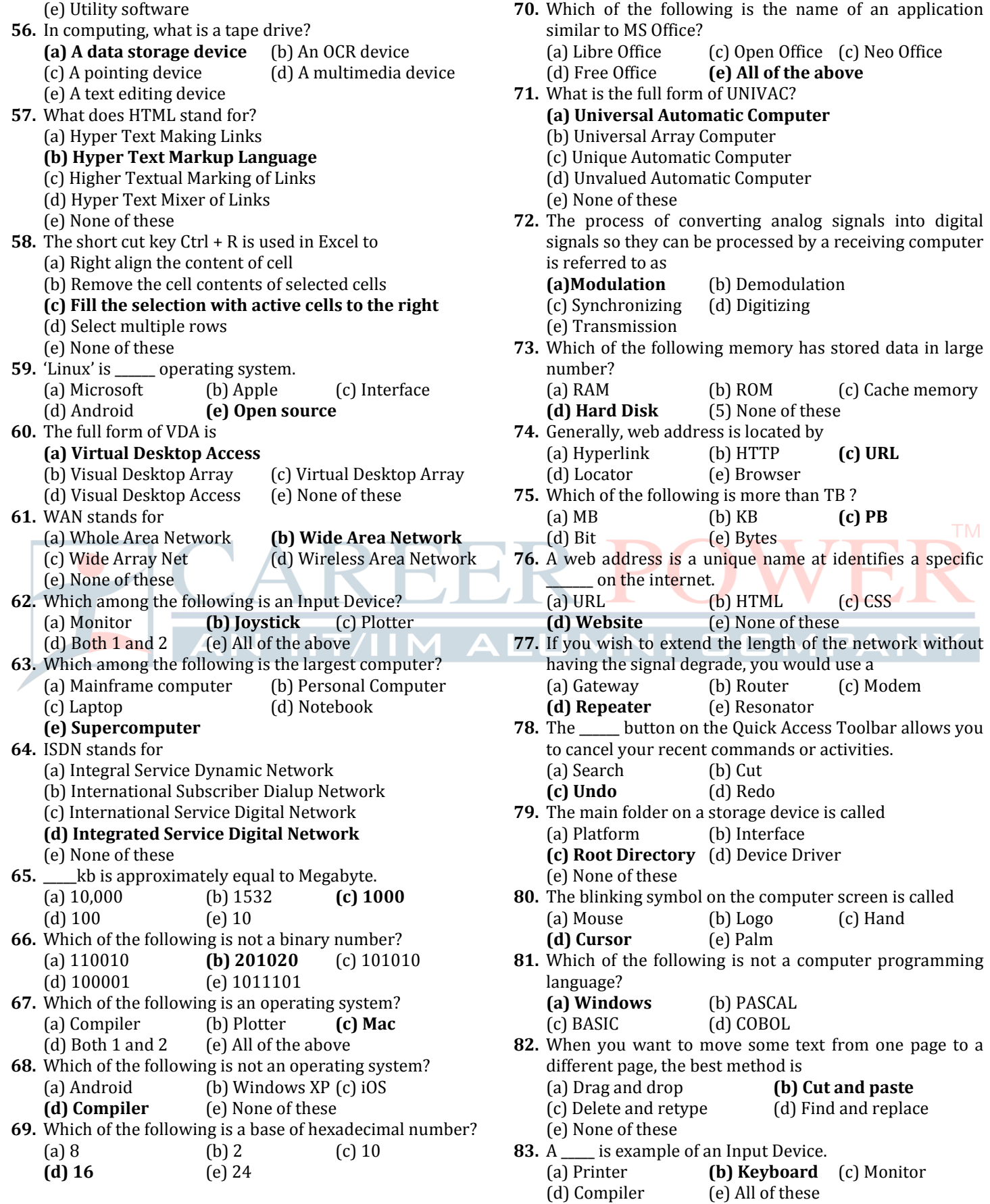

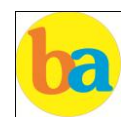

# **COMPUTER CAPSULE FOR SBI PO/CLERK MAINS -2016**

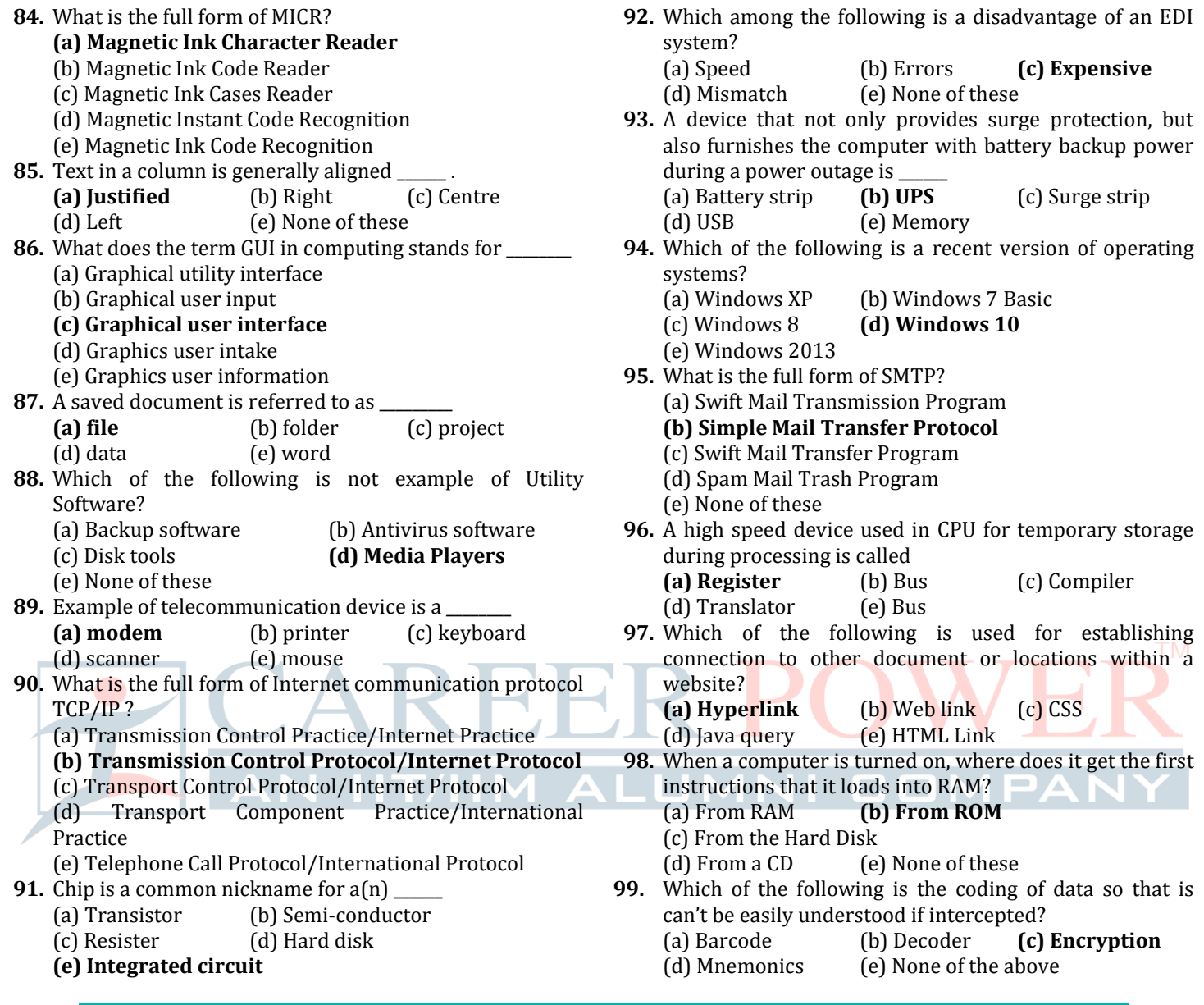

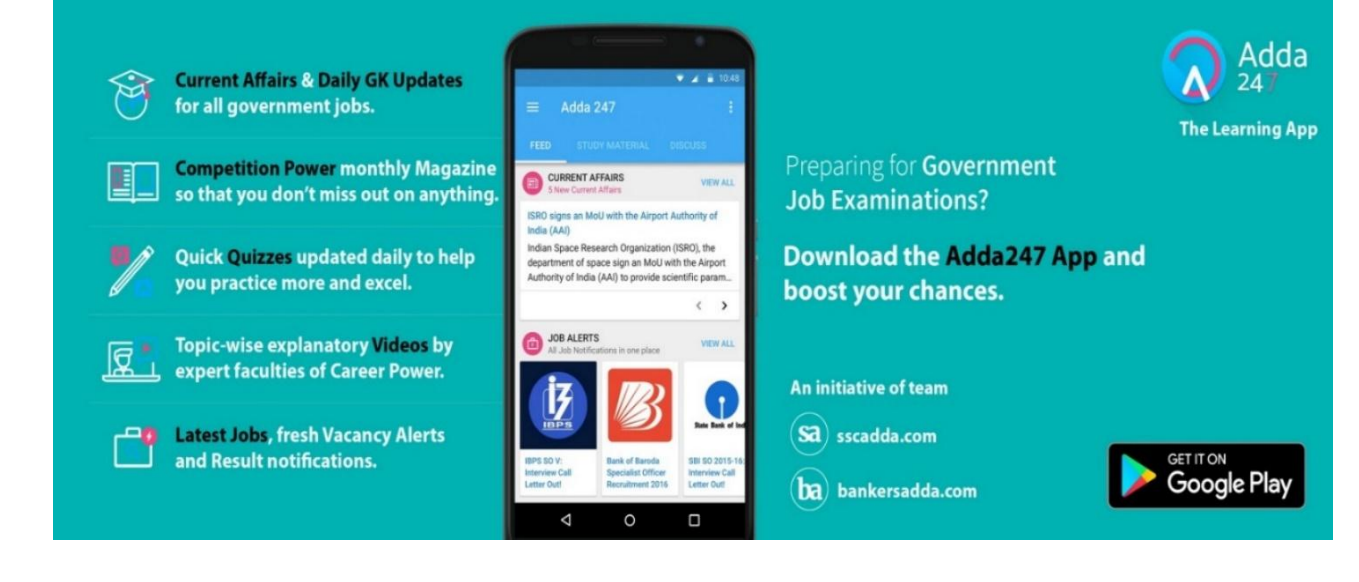